# ÚAJ

**Badania i Rozwój w Infrastrukturze Kolejowej**

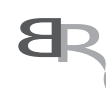

Narodowe Centrum Badań i Rozwoju

**PKP POLSKIE LINIE KOLEJOWE S.A.** wai eiari linii kolaiowwr

### **Instrukcja wypełniania wniosku o dofinansowanie projektu**

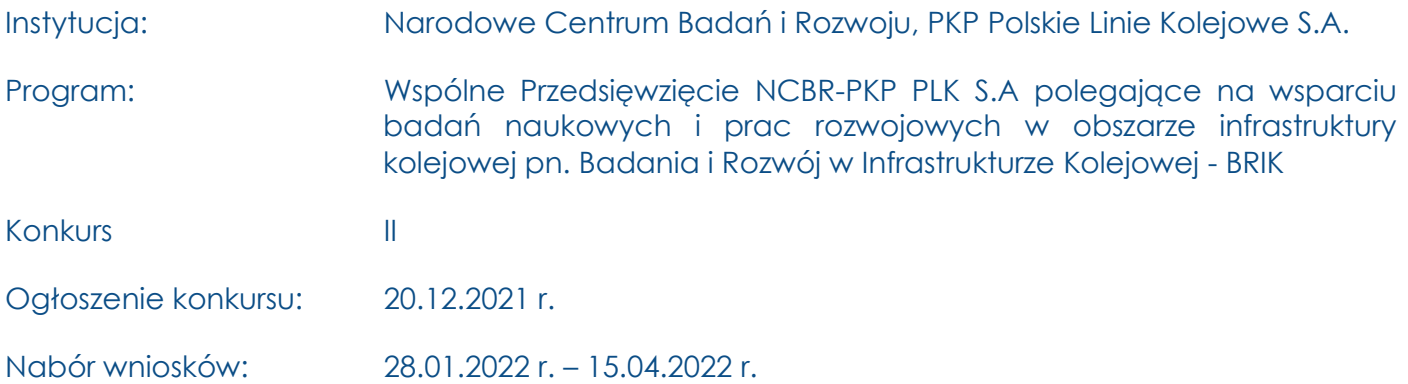

Z Instrukcji dowiesz się, jak przygotować wniosek o dofinansowanie projektu. Znajdziesz w niej wskazówki, jak wypełniać poszczególne pola wniosku, aby możliwa była ocena projektu. Zanim zaczniesz lekturę Instrukcji, sprawdź w Kryteriach oceny wstępnej i merytorycznej, w jakim zakresie będziemy oceniać Twój projekt.

## Spis treści

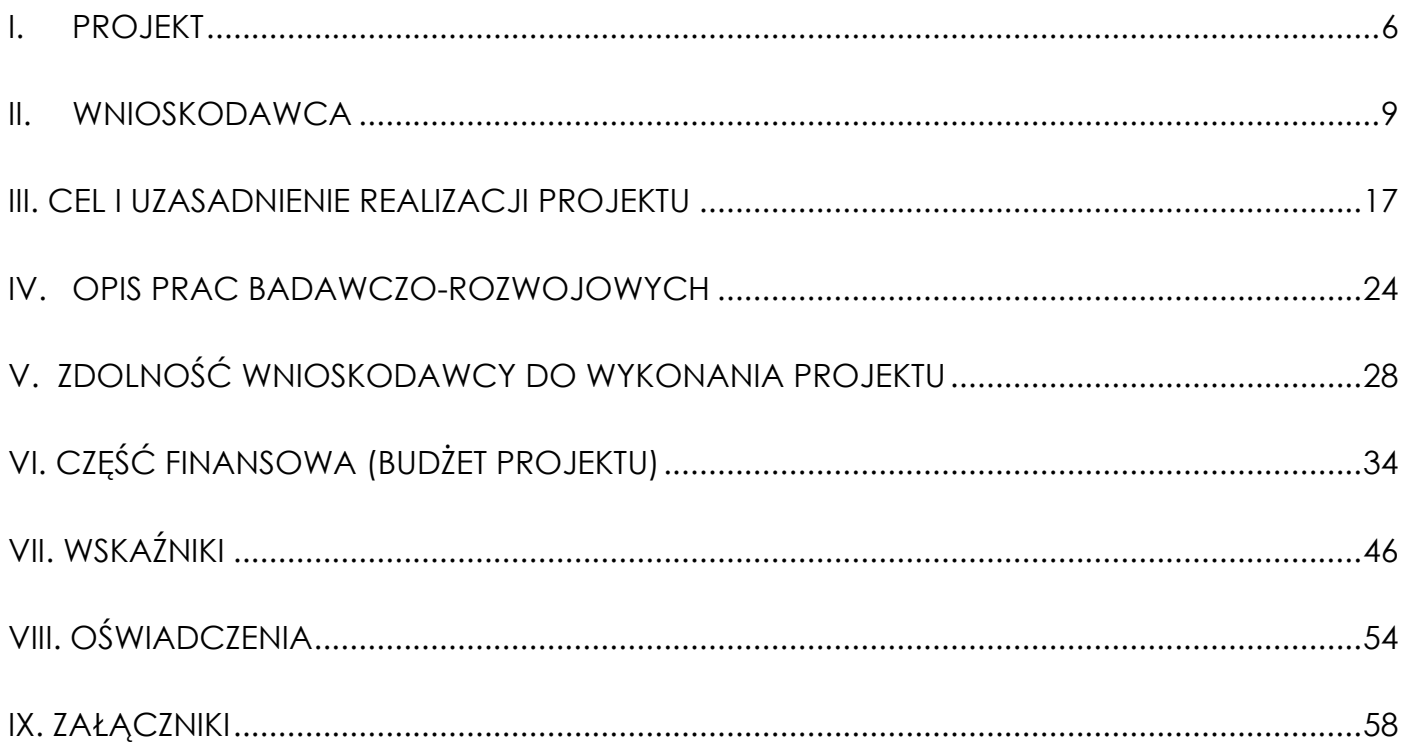

## ZANIM ZACZNIESZ WYPEŁNIAĆ WNIOSEK

- **1.** Dla jednego projektu możesz złożyć tylko jeden wniosek. Dopuszcza się, by Wnioskodawca złożył kilka wniosków na różne projekty dotyczące różnych zagadnień badawczych.
- **2.** Wniosek przyjmujemy wyłącznie w wersji elektronicznej (składa się go za pomocą systemu informatycznego).
- **3.** Jeśli dane pole wypełnisz treściami niezwiązanymi z jego nagłówkiem (np. zamiast słów podasz "xxx" lub sformułowania: "do wypełnienia później"), nie uznamy tego za oczywistą omyłkę i możemy pozostawić wniosek bez rozpoznania.
- **4.** Do niektórych pól możesz dodać załączniki. Mogą one zawierać wyłącznie grafiki, ryciny, wykresy, wzory i tabele. Załącznik nie może przekraczać 2 stron A4.
- **5.** Nie możesz edytować strony tytułowej wniosku (generujemy ją automatycznie).
- **6.** W kontaktach z nami posługuj się indywidualnym numerem swojego wniosku. Znajdziesz go na stronie tytułowej.
- **7.** W przypadku projektów realizowanych w konsorcjum każdy konsorcjant jest wnioskodawcą.
- **8.** W Instrukcji posługujemy się pojęciami badań przemysłowych i eksperymentalnych prac rozwojowych– zdefiniowaliśmy je poniżej.
- **9.** Przed wypełnieniem wniosku zapoznaj się koniecznie z następującymi dokumentami:
	- Regulaminem konkursu,
	- Przewodnikiem kwalifikowalności kosztów,
	- Kryteriami oceny wstępnej i merytorycznej.

## **ODESŁANIE**

Wszystkie ważne dokumenty znajdziesz na stronie internetowej NCBR www.gov.pl/web/ncbr

Powyższe prace B+R definiowane są następująco:

- badania przemysłowe oznaczają badania planowane lub badania krytyczne mające na celu zdobycie nowej wiedzy oraz umiejętności, celem opracowania nowych produktów, procesów lub usług, lub też wprowadzenia znaczących ulepszeń do istniejących produktów, procesów lub usług. Uwzględniają one tworzenie elementów składowych systemów złożonych i mogą obejmować budowę prototypów w środowisku laboratoryjnym lub środowisku interfejsu symulującego istniejące systemy, a także linii pilotażowych, kiedy są one konieczne do badań przemysłowych, a zwłaszcza uzyskania dowodu w przypadku technologii generycznych;
- eksperymentalne prace rozwojowe oznaczają zdobywanie, łączenie, kształtowanie i wykorzystywanie dostępnej aktualnie wiedzy i umiejętności z dziedziny nauki, technologii i biznesu oraz innej stosownej wiedzy i umiejętności w celu opracowywania nowych lub ulepszonych produktów, procesów lub usług. Mogą one także obejmować na przykład czynności mające na celu pojęciowe definiowanie, planowanie oraz dokumentowanie nowych produktów, procesów i usług. Prace rozwojowe mogą obejmować opracowanie prototypów, demonstracje, opracowanie projektów pilotażowych, testowanie i walidację nowych lub ulepszonych produktów, procesów lub usług w otoczeniu stanowiącym model warunków rzeczywistego funkcjonowania, których głównym celem jest dalsze udoskonalenie techniczne produktów, procesów lub usług, których ostateczny kształt zasadniczo nie jest jeszcze określony. Mogą obejmować opracowanie prototypów i projektów pilotażowych, które można wykorzystać do celów komercyjnych, w przypadku gdy prototyp lub projekt pilotażowy z konieczności jest produktem końcowym do wykorzystania do celów komercyjnych, a jego produkcja jest zbyt kosztowna, aby służył on jedynie do demonstracji i walidacji. Prace rozwojowe nie obejmują rutynowych i okresowych zmian wprowadzanych do istniejących produktów, linii produkcyjnych, procesów wytwórczych, usług oraz innych operacji w toku, nawet jeśli takie zmiany mają charakter ulepszeń;

## SZCZEGÓŁOWA INSTRUKCJA WYPEŁNIENIA WNIOSKU

## <span id="page-5-0"></span>I. PROJEKT

## I.1. PODSTAWOWE INFORMACJE O PROJEKCIE

Tytuł projektu (limit znaków 350; PL i ENG)

Tytuł powinien jak najbardziej oddawać ideę i cel projektu.

Akronim (limit znaków 10)

Wpisz wybrany akronim projektu.

Streszczenie projektu (limit znaków 2 000)

Opisz syntetycznie przedmiot projektu, sposób osiągnięcia jego celów, zadania, rezultaty i grupy docelowe.

Streszczenie powinno być jak najbardziej konkretne i precyzyjne, ponieważ na jego podstawie dobieramy ekspertów do oceny wniosku. Jeśli zdobędziesz dofinansowanie, streszczenie możemy też upowszechnić w trakcie i po zakończeniu realizacji projektu.

Streszczenie należy przedstawić w języku polskim i angielskim.

## I.2. KLASYFIKACJA PROJEKTU

## **OECD**

Z listy wybierz dziedzinę OECD, której dotyczy projekt. Na tej podstawie dobieramy ekspertów do oceny projektu. Możesz wskazać dziedzinę dodatkową OECD (jest to nieobowiązkowe).

## **NABS**

Z rozwijanej listy wybierz właściwy kod projektu.

## **PKD projektu**

Z listy wybierz oznaczenie wskazujące rodzaj działalności, której dotyczy rozwiązanie planowane jako efekt projektu. Wybierz wartość na najniższym możliwym poziomie klasyfikacji PKD (odpowiednio z poziomu sekcji, działu, grupy, klasy, podklasy).

## **MAE**

We właściwym polu zaznacz, czy opracowywane w projekcie rozwiązanie należy do obszaru energetyki (w tym do odnawialnych źródeł energii). Jeśli zaznaczysz opcję "TAK", wybierz właściwą kategorię z rozwijanej listy.

## **Zakres tematyczny konkursu - Zgodnie z załącznikiem nr 3 do regulaminu konkursu**

## **Obszar tematyczny**

Z listy rozwijanej wybierz obszar tematyczny w który wpisuje się Twój projekt.

## **Zagadnienie badawcze**

Z listy rozwijanej wybierz zagadnienie badawcze, w które wpisuje się Twój projekt. Eksperci w ramach oceny merytorycznej ocenią czy Twój projekt jest zgodny z wybranym zagadnieniem badawczym z zakresu tematycznego konkursu.

Realizacja projektu może obejmować wyłącznie jedno zagadnienie badawcze wskazane w zakresu tematycznym konkursu.

**Słowa kluczowe** (limit słów – od 1 do 5)

Podaj maksymalnie 5 słów bezpośrednio związanych z przedmiotem projektu (minimalnie 1 słowo). Powinny one w jak najlepszy sposób charakteryzować projekt, ponieważ na ich podstawie dobieramy ekspertów do oceny. Używaj rzeczowników w mianowniku i wyłącznie powszechnie znanych skrótów.

## I.3. OKRES REALIZACJI PROJEKTU

Podaj datę rozpoczęcia realizacji projektu i datę zakończenia realizacji projektu. System informatyczny LSI automatycznie wyliczy liczbę miesięcy, w ramach których będziesz realizować projekt. Okres realizacji projektu nie może przekraczać 36 miesięcy.

## DODATKOWA INFORMACJA

Okres realizacji projektu wpiszemy do umowy o dofinansowanie jako okres kwalifikowalności wydatków. Wpisz zatem do wniosku taki okres realizacji projektu, który uwzględnia czas potrzebny:

- do rzeczowej realizacji projektu oraz
- na poniesienie wszystkich zaplanowanych wydatków.

Możesz rozpocząć realizację projektu najwcześniej w dniu następującym po dniu złożenia wniosku o dofinansowanie

Rozpoczęcie projektu to w szczególności:

- rozpoczęcie prac B+R,
- podpisanie umowy z dostawcą lub wykonawcą usług,
- dostawa towaru lub wykonanie usługi oraz samo rozpoczęcie świadczenia usługi,
- wpłata zaliczki lub zadatku na dostawę towaru lub wykonanie usługi.

Jeśli przed dniem złożenia wniosku podejmiesz którąś z wyżej wymienionych czynności, wszystkie wydatki w projekcie będą niekwalifikowalne.

Jeśli zlecasz usługi w projekcie zewnętrznemu podwykonawcy, przed złożeniem wniosku możesz:

- przeprowadzić i rozstrzygnąć procedurę wyboru zewnętrznego podwykonawcy (np. wystosować zapytanie ofertowe, odnotować wpływ oferty podwykonawcy, ocenić oferty);
- zawrzeć umowę warunkową z osobą, która będzie zaangażowana do prac w projekcie;
- zawrzeć umowę warunkową z podwykonawcą prac B+R;
- podpisać listy intencyjne.

## I.4. Kosztorys wykonania projektu

Tabela generowana automatycznie na podstawie danych wprowadzonych w VI części wniosku.

## <span id="page-8-0"></span>II. WNIOSKODAWCA

Do konkursu mogą przystąpić wyłącznie podmioty zarejestrowane i prowadzące działalność na terytorium Rzeczypospolitej, działające jako konsorcja. W skład konsorcjum mogą wchodzić:

- co najmniej jedna jednostka naukowa oraz co najmniej jedno przedsiębiorstwo albo
- co najmniej dwie jednostki naukowe.

W skład konsorcjum może wejść nie więcej niż 5 podmiotów (będących przedsiębiorstwami lub jednostkami naukowymi).

Liderem konsorcjum może być wyłącznie jednostka naukowa.

Do konkursu nie mogą przystąpić podmioty powiązane ani partnerskie w stosunku do PKP PLK S.A. w rozumieniu Załącznika 1 do rozporządzenia 651/2014.

Podmioty realizujące projekt są zobowiązane do wdrożenia wyników projektu na zasadach określonych w Umowie o dofinasowanie i Umowie o realizację projektu.

## II.1Typ Wnioskodawcy

Projekt możesz realizować w konsorcjum z udziałem jednostki naukowej i przedsiębiorcy lub w konsorcjum z udziałem samych jednostek naukowych. Informacja na temat rodzaju konsorcjum generowana jest na podstawie danych dotyczących typu Beneficjenta wskazywanego w części Informacje o Wnioskodawcy.

Podaj liczbę konsorcjantów łącznie z Liderem. Liczba konsorcjantów musi wynosić od 2 do 5.

## II. 2 Dane identyfikacyjne Lidera konsorcjum/Konsorcjanta

Pola w tej części uzupełnij danymi z rejestrów KRS/CEIDG/INNY REJESTR. Wpisz numer KRS, CEIDG lub wskaż rejestr i numer z rejestru przypisany do wnioskodawcy; jeżeli wnioskodawca nie widnieje w rejestrze KRS/CEIDG albo innym rejestrze należy dla danego wnioskodawcy wybrać "nie dotyczy".

Jeśli dane we wskazanych rejestrach są nieaktualne, podaj dane zgodnie ze stanem faktycznym. W przypadku konsorcjów, ta część wniosku powielana jest dla każdego z konsorcjantów (wnioskodawca 1, 2, 3).

## DODATKOWA INFORMACJA

Ocenimy przedstawione informacje w kryterium "Spełnianie warunków uczestnictwa w zakresie kwalifikowalności wnioskodawcy określonych w pkt. 4 Regulaminu". Więcej => Kryteria oceny wstępnej.

## Jakie informacje musisz podać?

- nazwa pełna zgodnie z KRS lub innym rejestrem; w przypadku spółki cywilnej wpisz nazwę spółki oraz podaj imiona i nazwiska wszystkich wspólników;
- nazwa skrócona;
- nazwa podstawowej jednostki organizacyjnej np. wydział lub inna jednostka organizacyjna uczelni określona w statucie (jeśli dotyczy)
- adres siedziby zgodnie z rejestrem;
- adres do korespondencji jeśli jest inny niż adres siedziby, zaznacz właściwą opcję, a następnie uzupełnij pola;
- adres skrzynki ePUAP np. /NCBiR/SkrytkaESP wpisz adres skrzynki przypisany do wnioskodawcy, a nie osoby fizycznej; w przypadku konsorcjum, adres skrzynki ePUAP wpisuje jedynie Lider konsorcjum
- numer KRS/CEIDG/inny rejestr/nie dotyczy;
- NIP**;**
- REGON;
- Kod PKD głównej działalności Wnioskodawcy wybierz z listy rozwijanej przeważającą klasyfikację wg PKD zgodnie z dokumentem rejestrowym;
- forma prawna wybierz z listy formę działalności zgodną z danymi KRS lub CEIDG;
- forma własności **–** wybierz z listy formę własności prowadzonej działalności. W przypadku formy mieszanej, wybierz przeważającą własność. Gdy nie da się

wyodrębnić własności przeważającej, wskaż jedną z własności z najwyższym udziałem procentowym;

• typ wnioskodawcy – zaznacz, czy wnioskodawca jest przedsiębiorstwem czy jednostką naukową. Wnioskodawca może należeć wyłącznie do jednej z tych kategorii. Liderem konsorcjum może być wyłącznie jednostka naukowa.

## **BE** DEFINICJA

Przedsiębiorstwo – to podmiot określony w art. 1 załącznika nr I do rozporządzenia 651/2014.

Jednostka naukowa – to podmiot, o którym mowa w art. 37 ust. 1 pkt 1 ustawy, spełniający kryteria organizacji prowadzącej badania i upowszechniającej wiedzę określone w art. 2 pkt 83 rozporządzenia 651/2014, z zastrzeżeniem, że nie może być to podmiot, którego wyłącznym celem jest rozpowszechnianie na szeroką skalę wyników prac B+R poprzez nauczanie, publikacje lub transfer wiedzy.

status przedsiębiorstwa (nie dotyczy jednostki naukowej) – wybierz z listy status przedsiębiorstwa określony na dzień składania wniosku. Przy wybieraniu statusu możesz posłużyć się informacjami poniżej.

#### **Jak zakwalifikować przedsiębiorstwo?**

Dokładne określenie statusu przedsiębiorstwa wymaga analizy relacji partnerskich i powiązań pomiędzy przedsiębiorstwami.

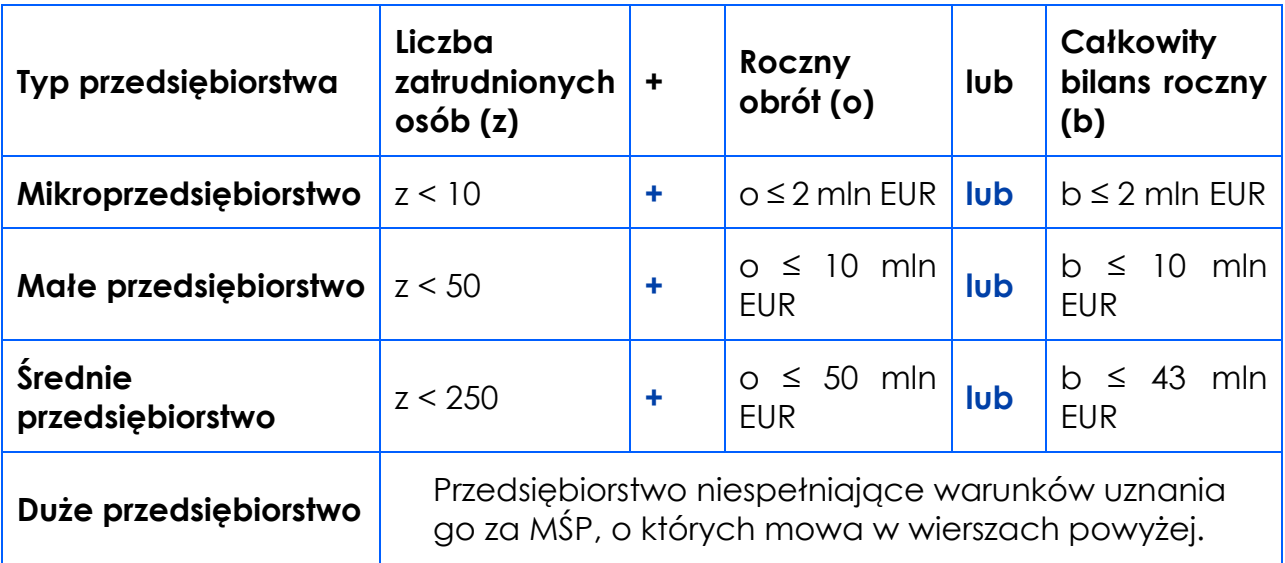

## **Kiedy zmienia się status przedsiębiorstwa?**

Przedsiębiorstwo może stracić lub zyskać status MŚP, jeśli w dwóch kolejnych okresach obrachunkowych w dniu zamknięcia ksiąg rachunkowych wskaźniki danego przedsiębiorstwa przekraczają lub spadają poniżej progu zatrudnienia lub pułapu finansowego.

Przedsiębiorstwo może stracić status MŚP, jeśli:

- przejęło je przedsiębiorstwo duże oznacza to wpisanie się w definicję przedsiębiorstwa powiązanego albo partnerskiego,
- małe lub średnie przedsiębiorstwo przejęło mikroprzedsiębiorstwo oznacza to utratę statusu mikroprzedsiębiorstwa,
- średnie przedsiębiorstwo przejęło małe przedsiębiorstwo oznacza to utratę statusu małego przedsiębiorstwa.

W sytuacjach opisanych powyżej utrata statusu następuje w dniu przejęcia przedsiębiorstwa.

Mechanizm ten działa również w sytuacji odwrotnej, tj. np. sprzedaży udziałów przez podmiot dominujący i zakończenia powiązań pomiędzy przedsiębiorstwami – w takim przypadku przedsiębiorstwo uzyskuje/odzyskuje status przedsiębiorstwa MŚP, o ile dane tego przedsiębiorstwa mieszczą się w progach określonych dla danej kategorii przedsiębiorstwa.

#### ODESŁANIE  $\mathscr{A}$

Szczegółowe informacje na ten temat znajdziesz w "Poradniku dla użytkowników dotyczącym definicji MŚP", dostępnym na stronie NCBR.

- osobę wyznaczoną do kontaktu podaj dane co najmniej jednej osoby wyznaczonej do kontaktu po stronie Wnioskodawcy/Lidera konsorcjum. Możesz dodać **dane maksymalnie 2 osób**. Powinny to być osoby dysponujące pełną wiedzą na temat projektu, zarówno w kwestiach związanych z samym wnioskiem, jak i późniejszą realizacją projektu;
- osobę upoważnioną do reprezentacji Wnioskodawcy podaj dane osób upoważnionych do reprezentacji Wnioskodawcy (każdego konsorcjanta), zgodnie z przepisami powszechnie obowiązującymi/z KRS / innym rejestrem. Możesz wskazać **maksymalnie 4 osoby**. Jeśli wskażesz osobę spoza rejestru, załącz do wniosku pełnomocnictwo do reprezentacji w formie pliku pdf:
- o skan własnoręcznie podpisanego dokumentu (czytelny podpis lub pieczątka imienna), podpisany zgodnie z reprezentacją wskazaną w dokumencie rejestrowym lub
- o dokument z kwalifikowanym podpisem elektronicznym, podpisany zgodnie z reprezentacją wskazaną w dokumencie rejestrowym, lub
- o skan umowy spółki cywilnej, jeżeli wnioskodawcą jest spółka cywilna.

W przypadku gdy pełnomocnictwo jest wystawiane dla więcej niż jednej osoby, załącz skan dokumentów jako jeden plik pdf. Pełnomocnictwo powinno być co najmniej rodzajowe, tzn. powinno uprawniać do ubiegania się o dofinansowanie w NCBR w ramach II konkursu BRIK. Wskazane byłoby pełnomocnictwo szczególne (do konkretnego wniosku o dofinansowanie), zawierające tytuł projektu.

## POMOC PUBLICZNA

Pola w tej części wniosku dotyczą wyłącznie przedsiębiorstw. W przypadku konsorcjum powielane są dla każdego konsorcjanta.

Zaznacz, o jaką pomoc się ubiegasz:

- pomoc publiczna na badania przemysłowe,
- pomoc publiczna na eksperymentalne prace rozwojowe,

Pamiętaj, że realizacja eksperymentalnych prac rozwojowych w projekcie jest obligatoryjna.

## DODATKOWA INFORMACJA

W przypadku konsorcjum każdy konsorcjant obowiązkowo bierze udział w realizacji przynajmniej jednego zadania w projekcie badań przemysłowych i eksperymentalnych prac rozwojowych lub wyłącznie eksperymentalnych prac rozwojowych.

Wnioskowana kwota wsparcia dla przedsiębiorcy (łącznie dla dofinansowania będącego pomocą publiczną i wynagrodzenia) jest zgodna z maksymalnymi limitami wynikającymi z rozporządzenia 651/2014 oraz rozporządzenia MNiSW, przedstawionych w poniższej tabeli:

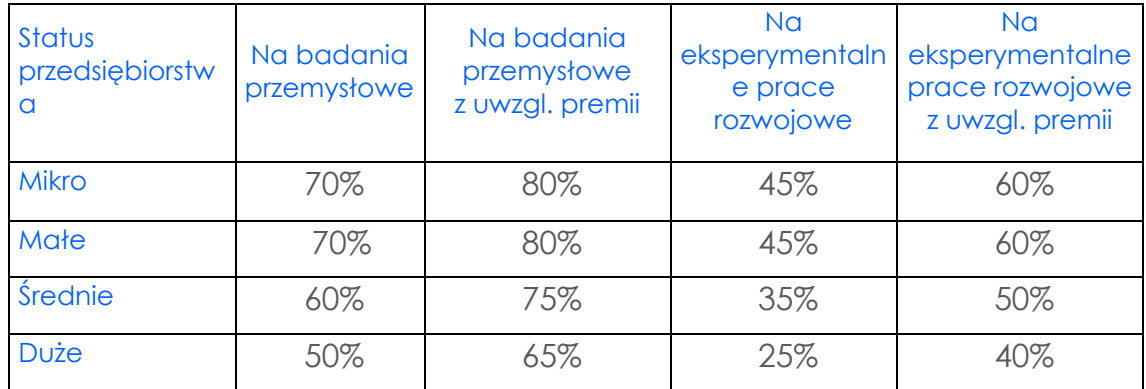

Jeśli zamierzasz skorzystać z **premii**, czyli podwyższyć intensywność wsparcia (wartości finansowania) na badania przemysłowe lub eksperymentalne prace rozwojowe o 15 punktów procentowych, zaznacz we wniosku właściwe pole wyboru. Możesz wybrać tylko jedną z wymienionych rodzajów premii na jednego przedsiębiorcę.

## **Rodzaje premii**

- 1. Premia z tytułu skutecznej współpracy w związku z realizacją projektu przez co najmniej dwa przedsiębiorstwa, z których przynajmniej jeden jest MŚP – złóż oświadczenie (zaznacz właściwe pole wyboru) o braku powiązania pomiędzy podmiotami realizującymi projekt. Z dokumentacji musi wynikać, że żadne z przedsiębiorstw realizujących projekt nie ponosi więcej niż 70 % kosztów kwalifikowalnych danej kategorii badań przemysłowych lub eksperymentalnych prac rozwojowych.
- 2. Premia z tytułu skutecznej współpracy w związku z realizacją projektu między przedsiębiorstwem i co najmniej jedną jednostką naukową - jednostka naukowa musi ponosić co najmniej 10% kosztów kwalifikowalnych i mieć prawo do publikowania własnych wyników badań.

## INFORMACJA PRAWNA

Zgodnie z art. 2 pkt 90 rozporządzenia 651/2014 podwykonawstwa nie uważa się za skuteczną współpracę.

- 3. Premia za szerokie rozpowszechnianie wyników całego projektu zobowiązujesz się, że w okresie do 3 lat od zakończenia projektu wyniki badań przemysłowych i eksperymentalnych prac rozwojowych:
	- a) zostaną zaprezentowane na co najmniej 3 konferencjach naukowych lub technicznych, w tym co najmniej 1 o randze ogólnokrajowej lub
	- b) zostaną opublikowane w co najmniej 2 czasopismach naukowych lub technicznych (ujętych w wykazie czasopism opublikowanym przez MNiSW, aktualnym na dzień przyjęcia artykułu do druku), lub
	- c) zostaną opublikowane w powszechnie dostępnych bazach danych, zapewniających swobodny dostęp do uzyskanych wyników badań (surowych danych badawczych), lub
	- d) zostaną w całości rozpowszechnione za pośrednictwem oprogramowania bezpłatnego lub oprogramowania z licencją otwartego dostępu.

Wystarczy wskazać jeden sposób rozpowszechniania wyników badań przemysłowych i eksperymentalnych prac rozwojowych.

## DODATKOWA INFORMACJA

Spełnienie warunków dotyczących premii będziemy kontrolować w okresie trwałości projektu.

Wypełniając tę część wniosku, zwróć ponadto uwagę, że:

- a) intensywność wsparcia (wartość finansowania) dla jednostek naukowych, niebędących przedsiębiorstwami na realizację badań przemysłowych i /lub eksperymentalnych prac rozwojowych wynosi 100% kosztów kwalifikowalnych, w przypadku, gdy projekt realizowany jest w ramach ich działalności niegospodarczej;
- b) pomoc publiczna udzielana przez NCBR może być łączona z inną pomocą publiczną i pomocą *de minimis.*

## *<u></u>* Odesłanie

Zob. rozporządzenie MNiSW, § 11 – dokument ten określa zasady, na jakich można łączyć pomoc publiczną NCBR z inną pomocą publiczną i pomocą *de minimis*.

Pomoc publiczna jest udzielana przedsiębiorstwom pod warunkiem złożenia wniosku o udzielenie pomocy przed dniem rozpoczęcia prac nad projektem.

## **1** ODESŁANIE

Szczegółowe informacje dotyczące kosztów w projekcie znajdziesz w *Przewodniku kwalifikowalności kosztów.*

Wnioskodawca może w projekcie **powierzyć realizację części prac podwykonawcy**. Wartość prac realizowanych na zasadzie podwykonawstwa nie może przekroczyć:

- 50% sumy całkowitych kosztów kwalifikowalnych badań przemysłowych i eksperymentalnych prac rozwojowych ponoszonych w projekcie przez przedsiębiorcę,
- 10% sumy całkowitych kosztów kwalifikowalnych badań przemysłowych i eksperymentalnych prac rozwojowych ponoszonych w projekcie przez jednostkę naukową.

Pamiętaj, że podwykonawcami w projekcie nie mogą być podmioty powiązane ani partnerskie w stosunku do PKP PLK S.A. w rozumieniu Załącznika 1 do rozporządzenia 651/2014, a także podmioty zależne od Lidera konsorcjum lub konsorcjanta. Lider konsorcjum oraz konsorcjanci nie mogą zlecać sobie nawzajem realizacji usług, dostaw lub robót budowlanych.

Koszty pośrednie projektu są rozliczane ryczałtem. Przyjmuje się ujednoliconą stawkę ryczałtu dla całego projektu w wysokości 25% sumy kosztów bezpośrednich (nieuwzględniających podwykonawstwa).

Katalog kosztów kwalifikowalnych oraz zasady ich klasyfikacji i późniejszego rozliczania określa "Przewodnik kwalifikowalności kosztów".

NCBR może aktualizować Przewodnik, przy czym do oceny kwalifikowalności poniesionych wydatków stosuje się wersję Przewodnika obowiązującą w dniu poniesienia wydatku.

## <span id="page-16-0"></span>III. CEL I UZASADNIENIE REALIZACJI PROJEKTU

## DODATKOWA INFORMACJA

Eksperci ocenią przedstawione informacje w kryterium *Zgodność zakresu tematycznego i celu proponowanego projektu z zagadnieniem II konkursu wskazanym w załączniku nr 3 do Regulaminu, Innowacyjność i kompleksowość rozwiązania będącego rezultatem projektu, Wartość naukowa projektu, Możliwość wdrożenia rezultatów projektu oraz korzyści z tego wynikające..*

Więcej => Kryteria oceny merytorycznej.

## III.1. CELE I ZAŁOŻENIA PROJEKTU (limit znaków 16 000 + załącznik pdf)

Określ co będzie rezultatem końcowym realizacji projektu oraz wskaż jego najistotniejsze funkcjonalności. W punkcie tym nie opisuj spodziewanych wyników poszczególnych prac badawczych, lecz ostateczne rezultaty całego projektu. Wykaż, że rezultaty, które planujesz osiągnąć odpowiadają potrzebom PKP PLK. S.A, sformułowanym w *Zakresie tematycznym konkursu* (załącznik nr 3 do regulaminu). Ponadto opisz najistotniejsze założenia projektu.

Możesz dodać załącznik w formacie pdf**.**

## III.2. Nowość rezultatów projektu

## POZIOM NOWOŚCI REZULTATÓW PROJEKTU

Zaznacz, czy rezultaty projektu stanowią nowość na skalę co najmniej kraju (polskiego rynku), czy też kraju i rynków zagranicznych.

OCZEKIWANY REZULTAT PROJEKTU (limit znaków 10 000 + załącznik pdf)

Wskaż i opisz oczekiwany rezultat projektu. W odróżnieniu od opisu wymaganego w punkcie III.1 wniosku - CELE I ZAŁOŻENIA PROJEKTU, przedstaw tu rezultat swojego projektu z punktu widzenia jego konkurencyjności i opłacalności.

Możesz dodać załącznik w formacie pdf.

## OPIS NOWOŚCI REZULTATÓW PROJEKTU (limit znaków 12 000 + załącznik pdf)

Wykaż, że rezultat projektu charakteryzuje się nowością co najmniej w skali polskiego rynku, w kontekście posiadanych przez niego nowych cech, funkcjonalności, względem produktów/usług/technologii konkurencyjnych.

Opisz najważniejsze cechy / korzyści / parametry techniczne rezultatu projektu, odróżniające go od produktów/usług/technologii konkurencyjnych lub substytucyjnych i decydujące o jego przewadze względem aktualnej oferty na rynku.

Możesz dodać załącznik w formacie pdf.

## III.3. Wdrożenie wyników projektu

3.1. Opis wdrożenia

#### DODATKOWA INFORMACJA  $(+)$

Ocenimy przedstawione informacje w kryterium *Możliwość wdrożenia rezultatów projektu* oraz korzyści z tego wynikające oraz Prawa własności intelektualnej.

Więcej => Kryteria oceny merytorycznej.

## **Sposób wdrożenia**

Wskaż formę wdrożenia wyników badań przemysłowych i eksperymentalnych prac rozwojowych albo eksperymentalnych prac rozwojowych (jeśli projekt przewiduje tylko te drugie).

Obligatoryjną formą wdrożenia jest udzielenie PKP PLK S.A. bezterminowej, darmowej (nieodpłatnej) i otwartej <sup>1</sup> licencji na korzystanie z przysługujących członkom konsorcjum praw do wyników badań przemysłowych i eksperymentalnych prac rozwojowych, albo

<sup>&</sup>lt;sup>1</sup> Licencja otwarta w przypadku, gdy prawa do wyników są chronione patentem. Jeśli prawa do wyników nie będą chronione w ten sposób, będzie to licencja niewyłączna.

eksperymentalnych prac rozwojowych, z prawem do udzielania sublicencji wobec podmiotów zależnych PKP PLK. S.A., w zakresie usług świadczonych dla PKP PLK S.A.

**Poza obligatoryjną formą wdrożenia możesz dodatkowo wdrożyć wyniki badań przemysłowych i eksperymentalnych prac rozwojowych albo eksperymentalnych prac rozwojowych poprzez:** 

1) wprowadzenie wyników prac B+R do własnej działalności gospodarczej konsorcjanta będącego przedsiębiorcą poprzez rozpoczęcie produkcji lub świadczenia usług na bazie uzyskanych wyników Projektu lub po spełnieniu warunków, o których mowa w Umowie o dofinasowanie, wprowadzenie wyników Projektu do własnej działalności gospodarczej Lidera konsorcjum lub konsorcjanta będącego jednostką naukową poprzez rozpoczęcie produkcji lub świadczenia usług na bazie uzyskanych wyników Projektu,

2) udzielenie licencji (na zasadach rynkowych) na korzystanie z przysługujących członkom konsorcjum praw do wyników prac B+R w działalności gospodarczej prowadzonej przez innego przedsiębiorcę (spoza konsorcjum), lub

3) sprzedaż (na zasadach rynkowych) praw do wyników prac B+R w celu wprowadzenia ich do działalności gospodarczej innego przedsiębiorcy spoza konsorcjum, z zastrzeżeniem z zastrzeżeniem, że umowa sprzedaży nie może ograniczać licencji udzielonej na rzecz PKP PLK S.A.

Zaznacz TAK lub NIE przy poszczególnych formach wdrożenia wymienionych we wniosku.

## **4** ODESŁANIE

Wymogi dotyczące wdrożenia wyników prac B+R szczegółowo określa wzór umowy o dofinasowanie oraz wzór umowy o realizację projektu. Zapoznaj się z nimi przed złożeniem wniosku.

**Opis wdrożenia** (w tym wskazanie m.in. możliwości wdrożenia wyników projektu przez PKP PLK S.A lub podmioty zależne PKP PLK S.A (limit znaków 10 000)

Określ, na czym będzie polegało wdrożenie wyników projektu .

Jeśli dotyczy – przedstaw zakładane:

• strumienie przychodów – w jakiej formie nowy produkt/usługa/technologia zostanie zaoferowana odbiorcom na rynku;

- formy promocji i dystrybucji jakie narzędzia promocji przewidziano oraz jakimi kanałami będzie dystrybuowany nowy produkt/usługa/technologia;
- politykę cenową względem konkurencji.

Wskaż możliwości zastosowania wyników projektu przez PKP PLK S.A i/lub podmioty zależne od PKP PLK S.A

## DODATKOWA INFORMACJA

Koszty wdrożenia wyników badań przemysłowych i eksperymentalnych prac rozwojowych - koszty inwestycyjne, nie mogą być kosztami kwalifikowalnymi. Nie uwzględniaj zatem w budżecie projektu kosztów inwestycyjnych.

## **Ryzyka związane wdrożeniem** (limit znaków 6 000)

Przeprowadź analizę ryzyka dla skutecznego wdrożenia wyników projektu:

- pojawiających się ze strony konkurencji (wprowadzenie przez konkurentów tych samych, lepszych produktów/usług/technologii);
- dotyczących otoczenia prawno-administracyjnego (konieczne pozwolenia, decyzje, certyfikaty, etc. na etapie wdrożenia);
- wynikających z charakterystyki rynku docelowego/grup odbiorców.

Dla każdego ryzyka wskaż:

- prawdopodobieństwo z jakim dane ryzyko może wystąpić,
- wpływ na realizację projektu w przypadku jego wystąpienia,
- strategie postępowania z nim, zależnie od tego czy dane ryzyko jest szansą, czy też zagrożeniem.

## PRZYKŁAD

Możesz wykorzystać poniższe wskazówki dotyczące typów reakcji na poszczególne ryzyka.

W stosunku do zagrożeń najczęściej stosuje się poniższe typy reakcji:

- unikanie eliminacja zagrożeń poprzez zmianę części lub całości projektu,
- redukcja podjęcie działań mających na celu obniżenia prawdopodobieństwa i/lub wpływu danego zagrożenia.

Mając do czynienia z szansami można skorzystać z poniższych typów reakcji:

• wykorzystanie – podjęcie działań mających na celu doprowadzenie do urzeczywistnienia szansy,

• przybliżenie – podjęcie działań mających na celu zwiększenie prawdopodobieństwa i/lub wpływ wystąpienia szansy.

W stosunku do zagrożeń jak i szans można wdrożyć:

- przeniesienie przeniesienie ryzyka na inny podmiot, na przykład poprzez outsourcing lub ubezpieczenie,
- współdzielenie strony biorące udział w projekcie w równym stopniu mogą zyskać lub stracić,
- akceptacja brak podejmowania działań przy równoczesnym monitorowaniu ryzyka,
- plan rezerwowy opracowanie planu awaryjnego, "planu B".

## **Własność intelektualna**

Planowana ochrona praw własności intelektualnej (limit znaków 4 000)

Określ, co będzie przedmiotem ochrony.

Opisz efektywny sposób ochrony własności intelektualnej, zabezpieczający przed skopiowaniem lub nieuprawnionym wykorzystaniem wyników projektu (jeśli istnieje taka potrzeba). W szczególności opisz, w jaki sposób zamierzasz chronić własność intelektualną – czy powstaną zgłoszenia patentowe lub wzory przemysłowe, jaka jest planowana polityka w tym zakresie.

Weź pod uwagę specyfikę projektu lub branży, w której prowadzisz działalność. Nie masz obowiązku ustanowienia ochrony patentowej wyników projektu. Co więcej dla niektórych rozwiązań stosowanie ochrony patentowej może być niezasadne. Tym niemniej zaplanuj oraz opisz we wniosku sposób ochrony wyników projektu. Pamiętaj, że możliwe są różne formy ochrony praw własności intelektualnej, np. prawa autorskie.

#### DODATKOWA INFORMACJA (⊹

Jeśli rezultatem projektu będzie wynalazek, wzór użytkowy lub przemysłowy, prawo do uzyskania patentu na wynalazek albo prawa ochronnego na wzór użytkowy, jak również prawa z rejestracji wzoru przemysłowego przysługuje podmiotowi, któremu przyznane zostały środki finansowe na podstawie umowy o dofinansowanie (art. 32 ust. 1 ustawy z dnia 30 kwietnia 2010 r. o Narodowym Centrum Badań i Rozwoju).

Wykazanie braku barier we wdrożeniu wyników projektu (limit znaków 6 000)

Odnieś się w szczególności do następujących kwestii:

- Czy dysponujesz prawami własności intelektualnej, które są niezbędne do realizacji projektu i wdrożenia jego rezultatów? Czy dzielisz je z innymi podmiotami? Jeśli tak, z jakimi i na jakich zasadach? Kto stanie się właścicielem praw do wyników wypracowanych w trakcie projektu (zwróć uwagę m.in. na prawa autorskie twórców) i jak te prawa zostaną przeniesione na przedsiębiorstwo, które zamierza wdrożyć wyniki prac B+R we własnej działalności gospodarczej? W przypadku projektów realizowanych w konsorcjum pytania odnieś do każdego konsorcjanta.
- Czy uprawdopodobniłeś, że brak jest dostępnych i objętych ochroną rozwiązań/ technologii/wyników prac B+R, których istnienie uniemożliwiałoby albo czyniło niezasadnym przeprowadzenie zaplanowanego wdrożenia wyników projektu, tj. czy sprawdziłeś:
	- o czy wdrożenie rezultatów projektu nie naruszy praw własności intelektualnej innego podmiotu?
	- o czy ochrona obecnie stosowana przez inne podmioty nie stoi na przeszkodzie wdrożeniu rezultatów Twojego projektu?

Opisz, jak zostanie uregulowana kwestia własności praw do wyników badań przemysłowych i eksperymentalnych prac rozwojowych oraz wskaż właściciela/właścicieli praw do wyników.

Zgodnie z zapisami w regulaminie konkursu prawa majątkowe do wyników prac B+R oraz powiązanych z nimi praw dostępu, będących rezultatem projektu, powstałych w zakresie finansowania projektu, przysługują konsorcjantowi, któremu przyznano finansowanie, na zasadach określonych w Umowie o dofinansowanie

Wnioskodawca zobowiązany jest udzielić PKP PLK S.A bezterminowej, darmowej (nieodpłatnej) i otwartej<sup>2</sup> licencji na korzystanie z przysługujących członkom konsorcjum praw do wyników badań przemysłowych i eksperymentalnych prac rozwojowych albo eksperymentalnych prac rozwojowych, z prawem do sublicencji wobec podmiotów zależnych PKP PLK S.A, w zakresie usług świadczonych dla PKP PLK S.A.

<sup>2</sup> Licencja otwarta w przypadku, gdy prawa do wyników są chronione patentem. Jeśli prawa do wyników nie będą chronione w ten sposób będzie to licencja niewyłączna.

## DODATKOWA INFORMACJA

Podział praw do wyników badań przemysłowych i eksperymentalnych prac rozwojowych powinien być zgodny z regułami obowiązującymi w konkursie i postanowieniami umowy o dofinansowanie, w szczególności nie może prowadzić do naruszenia zasad pomocy publicznej.

Zwróć uwagę na poniższą regułę:

- o wszelkie prawa własności intelektualnej powstałe w wyniku projektu oraz powiązane prawa dostępu powinny przysługują konsorcjantowi, któremu przyznano finansowanie, umowy zawarte z podwykonawcami nie mogą naruszać tej reguły,
- o przekazanie praw majątkowych do wyników projektu pomiędzy konsorcjantami następuje za wynagrodzeniem odpowiadającym wartości rynkowej tych praw,
- o do własności majątkowych praw autorskich powstałych w wyniku realizacji Projektu stosuje się przepisy ustawy o prawie autorskim i prawach pokrewnych.

Opis korzyści (społecznych/ekonomicznych/środowiskowych) wynikających wdrożenia wyników projektu (limit znaków 3 000)

Opisz wszelkie korzyści wynikające z wdrożenia wyników projektu (w tym także te nieprzynoszące bezpośredniego zysku), które odniesie PLK S.A. oraz beneficjent. W opisie należy wykazać w szczególności:

- czy założenia przyjęte względem planowanego wdrożenia są realistyczne i uzasadnione oraz czy uprawdopodabniają wartość dodaną wdrożenia wyników projektu, rozumianą jako wszystkie korzyści, które wnioskodawca oraz PLK S.A. odniosą w związku z realizacją projektu;
- konkurencyjność rezultatu projektu względem innych podobnych produktów/technologii/usług oferowanych na rynku;
- projekcję spodziewanych korzyści oraz kosztów związanych z oferowaniem nowego produktu/technologii/usługi na rynku, bazując na racjonalnych i realistycznych przesłankach;
- projekcję spodziewanych korzyści dla PLK S.A. oraz beneficjenta w związku z wdrożeniem wyników projektu (np. zmniejszenie kosztów produkcji, skrócenie czasu produkcji), bazując na racjonalnych i realistycznych przesłankach;
- rekomendowaną strategię wdrożenia produktu/technologii/usługi;

## <span id="page-23-0"></span>IV. OPIS PRAC BADAWCZO-ROZWOJOWYCH

## **A** DODATKOWA INFORMACJA

Eksperci ocenią przedstawione informacje w kryterium *Kwalifikowalność, zasadność i adekwatność wydatków*, *Wartość naukowa projektu, Możliwość wdrożenia rezultatów projektu oraz korzyści z tego wynikające* oraz *Zakres i adekwatność prac zaplanowanych w projekcie w stosunku do oczekiwanych wyników*. Więcej => Kryteria oceny merytorycznej.

## IV.1. METODOLOGIA REALIZACJI PROJEKTU *(limit znaków 6 000 + załącznik pdf)*

Przedstaw metodologię realizacji prac badawczo-rozwojowych opisanych we wniosku, która doprowadzi do osiągnięcia zaplanowanych celów, z uwzględnieniem interdyscyplinarności prowadzonych badań, w stosunku do celów, zadań i rezultatów projektu.

### IV.2. OPIS PRAC BADWCZO-ROZWOJOWYCH

### BADANIA PRZEMYSŁOWE / EKSPERYMENTALNE PRACE ROZWOJOWE

Przedstaw chronologiczny opis zaplanowanych prac badawczo-rozwojowych, których wykonanie jest niezbędne dla osiągnięcia celów projektu.

- Planowane prace podziel na zadania odrębnie dla badań przemysłowych i eksperymentalnych prac rozwojowych.
- Zachowaj logiczny układ zadań i kolejności prowadzonych prac, ponieważ aspekt ten zostanie poddany ocenie.
- Zadania mogą być realizowane równolegle.
- Zadanie nie może być równe okresowi realizacji projektu.
- Przynajmniej jedno zadanie musi zakończyć się w ostatnim miesiącu trwania projektu.
- W przypadku projektów realizowanych przez konsorcjum jedno zadanie może być realizowane wyłącznie przez jednego z członków konsorcjum.
- Każdy podmiot wskazany w części II wniosku musi realizować minimum 1 zadanie w projekcie.

• Projekt musi obejmować eksperymentalne prace rozwojowe. Wniosek w którym ich nie przewidziano, nie będzie mógł zostać złożony (nie zostanie przyjęty przez system informatyczny LSI).

W celu właściwego przypisania planowanych prac do badań przemysłowych lub eksperymentalnych prac rozwojowych zastosuj definicje wskazane we Wstępie *Instrukcji.* 

Dla każdego zadania wskaż:

- Numer zadania uzupełnij numer opisywanego zadania.
- Nazwę zadania (limit znaków 200).
- Wykonawcę zadania
- Okres realizacji zadania (liczbę miesięcy) **–** musi mieścić się w okresie realizacji projektu, określonym w Regulaminie konkursu.
- Miesiąc rozpoczęcia zadania
- Miesiąc zakończenia zadania system automatycznie poda numer miesiąca.
- Cel realizacji zadania (limit znaków 3 000)

Możesz dodać załącznik w formacie pdf.

• Opis prac przewidzianych w ramach zadania (limit znaków 7 000) – przedstaw szczegółowy opis planowanych prac wraz z ich uzasadnieniem w kontekście wskazanego wcześniej celu. Zachowaj spójność z zaplanowanymi kosztami zadania, a także zasobami posiadanymi oraz niezbędnymi do pozyskania.

Opisywane prace możesz pogrupować w mniejsze niż zadanie jednostki, jeśli istnieje taka potrzeba*.*

• Efekt końcowy zadania – kamień milowy – zadania zdefiniuj w taki sposób, aby każdy z nich kończył się kamieniem milowym (np. produktem czy sparametryzowaną funkcjonalnością), na podstawie którego będzie możliwe podjęcie decyzji o kontynuacji/przerwaniu/modyfikacji projektu. Wskaż minimum 1 kamień milowy zadania.

#### W poszczególnych rubrykach podaj:

- o Nazwę kamienia milowego (limit znaków 200) jako kamień milowy możesz wskazać np. osiągnięcie określonych wyników badań, uzyskanie krytycznych funkcji, stworzenie kluczowych komponentów technologii, zakończenie testów, stworzenie linii pilotażowej, opracowanie modelu lub prototypu przyszłego urządzenia o określonych parametrach, zależnie od branży i specyfiki danego projektu. Wybieraj kamienie milowe **możliwe do skwantyfikowania (tj. mierzalne)**. Kamienie milowe powinny być właściwie zdefiniowane i odpowiadać rozwiązywanym w danym zadaniu problemom badawczym.
- o Parametr (limit znaków 300) wskaż **mierzalny parametr** określający dany kamień milowy. Oczekiwane wartości parametrów powinny zakładać osiągnięcie danej wartości, przedziału lub poziomu maksymalnego/minimalnego. Parametry powinny umożliwiać obiektywną ocenę stopnia osiągnięcia zakładanych w danym zadaniu celów badawczych, a także świadczyć o postępach prac w projekcie.
- o Opis wpływu nieosiągnięcia kamienia milowego (limit znaków 1 000) przedstaw, jaki byłby wpływ ewentualnego braku osiągnięcia danego kamienia milowego na zasadność kontynuacji/ przerwania/modyfikacji projektu.

Powiel wiersze dla każdego kamienia milowego danego zadania.

## **PRZYKŁAD**

Oto kilka przykładowych poprawnie sformułowanych kamieni milowych:

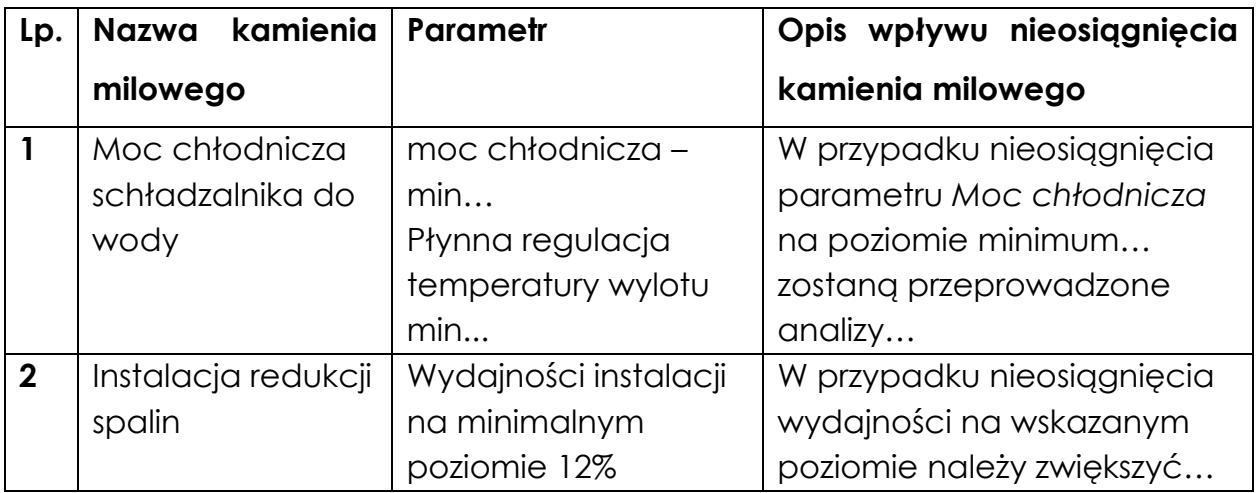

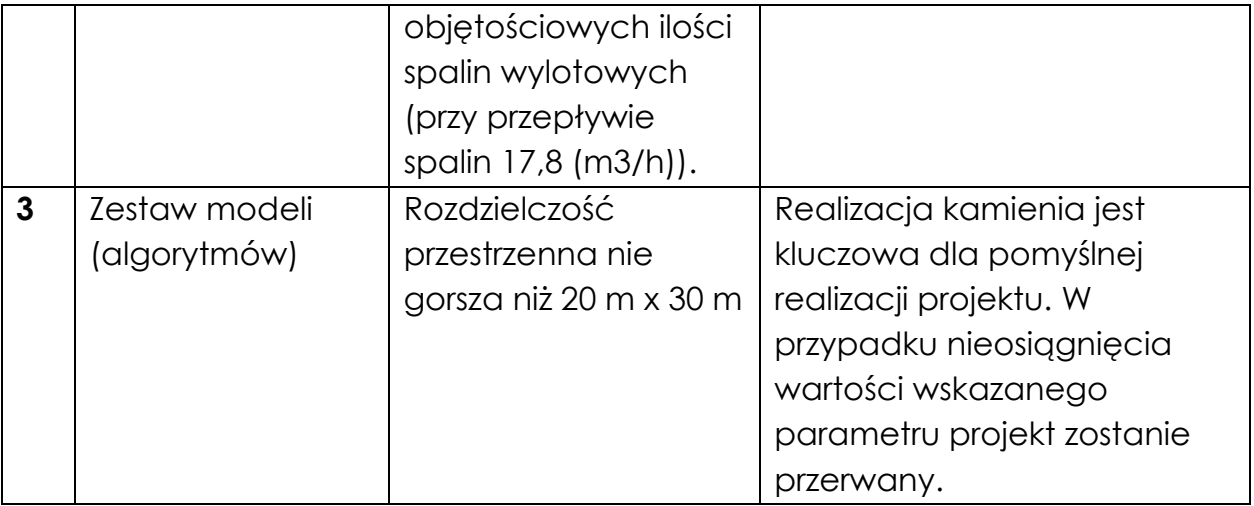

• Koszty kwalifikowalne zadania – wykaż koszty kwalifikowalne prac zaplanowanych w ramach zadania.

Suma kosztów kwalifikowalnych przypisanych do każdego z zadań powinna być zgodna z sumą kosztów kwalifikowalnych projektu wynikającą z *Budżetu projektu oraz Kosztorysu wykonania projektu*, odpowiednio dla poszczególnych rodzajów prac (np. kwota wszystkich zadań w ramach badań przemysłowych i eksperymentalnych prac rozwojowych – powinna być zgodna z sumą kosztów kwalifikowalnych badań przemysłowych i eksperymentalnych prac rozwojowych/ wskazaną w *Budżecie projektu oraz Kosztorysie wykonania projektu)*.

## IV.3. RYZYKA W PROJEKCIE (limit znaków 4 000)

Wskaż główne ryzyka/zagrożenia, które mogą utrudnić/uniemożliwić osiągnięcie zakładanego efektu końcowego projektu, w szczególności:

- natury technologicznej co może przeszkodzić w zastosowaniu przyjętej koncepcji, z jakiego powodu przyjęta koncepcja może okazać się niewłaściwa;
- natury prawno-administracyjnej np. konieczność uzyskania wymaganych zgód, decyzji.

Dla każdego ryzyka/zagrożenia wskaż:

- wpływ na realizację projektu w przypadku jego wystąpienia;
- odpowiednie metody jego minimalizacji (zapobieganie, przeciwdziałanie, powstrzymywanie) lub neutralizacji (łagodzenie skutków).

## IV.4. HARMONOGRAM REALIZACJI PROJEKTU

Harmonogram realizacji projektu w formie wykresu Gantta system informatyczny LSI generuje automatycznie na podstawie danych w cz. IV. 2 wniosku.

## <span id="page-27-0"></span>V. ZDOLNOŚĆ WNIOSKODAWCY DO WYKONANIA PROJEKTU

## **A** DODATKOWA INFORMACJA

Eksperci ocenią przedstawione informacje w kryterium *Prawa własności intelektualnej*, *Potencjał i doświadczenie Wnioskodawcy – doświadczenie kadry B+R, kadry zarządzającej, metodyka zarządzania, zasoby.* Więcej => Kryteria oceny merytorycznej.

Wykaż, że posiadasz zdolność do realizacji projektu, tj. że przewidziałeś wszystkie zasoby niezbędne do zrealizowania prac zaplanowanych w projekcie. Przedstaw zarówno zasoby posiadane w momencie aplikowania o dofinansowanie, jak również przewidziane do pozyskania w trakcie realizacji projektu.

## V.1. DOŚWIADCZENIE LIDERA KONSORCJUM/ KONSORCJANTA W ZAKRESIE REALIZACJI PROJEKTÓW B+R ORAZ KOMERCJALIZACJI ICH WYNIKÓW

#### *(limit znaków 6 000)*

Opisz swój dorobek oraz dotychczasowe doświadczenie w realizacji i komercjalizacji wyników projektów B+R, wskazując:

- czego te projekty dotyczyły,
- jaki był ich budżet,
- okres ich realizacji,
- w jakim charakterze wnioskodawca był w nie zaangażowany,
- jaki był zakres prac wykonywanych przez wnioskodawcę,
- czy prace zakończyły się sukcesem.

Wskaż dane również w odniesieniu do członków konsorcjum.

## V.1a. ZASOBY KADROWE (W TYM ADMINISTRACYJNE) LIDERA KONSORCJUM /KONSORCJANTA

#### *(limit znaków 6 000)*

Opisz kluczowy personel badawczy i administracyjny niezbędny do prawidłowej realizacji projektu. Określ, czy obecnie dysponujesz adekwatnymi zasobami ludzkimi i finansowymi,

zapleczem administracyjnym i infrastrukturą badawczą do przeprowadzenia prac zaplanowanych we wniosku.

## V.2. KADRA NAUKOWO-BADAWCZA ZAANGAŻOWANA W PROJEKT

Opisz dorobek kluczowego zespołu badawczego (w szczególności osiągnięć z okresu 5 lat przed złożeniem wniosku), niezbędny do prawidłowej realizacji projektu. Określ, czy obecnie dysponujesz (jako Lider konsorcjum oraz Konsorcjanci) adekwatnymi zasobami ludzkimi do przeprowadzenia zaplanowanych prac B+R.

## DODATKOWA INFORMACJA

**KLUCZOWE ZASOBY** Musisz posiadać wszystkie kluczowe zasoby osobowe już na etapie składania wniosku o dofinansowanie.

#### **Kierownik B+R i Kluczowy personel B+R**

Podaj dane:

- kierownika B+R,
- kluczowego personelu (od 1 do 3 osób, a w przypadku projektu realizowanego w konsorcjum – maksymalnie 3 osób na każdego konsorcjanta),

zarówno aktualnie zatrudnionych w ramach umowy o pracę/umowy zlecenie/umowy o dzieło, jak i wybranych do zatrudnienia, tj. w przypadku których zawarto umowy warunkowe o współpracy (promesy zatrudnienia/umowy przedwstępne).

Są to dane:

- imię (limit znaków 100),
- nazwisko (limit znaków 100),
- wykształcenie (limit znaków 50),
- tytuł naukowy/stopień naukowy (jeśli dotyczy) (limit znaków 200) podanie danych o tytule naukowym/stopniu naukowym nie jest niezbędne dla oceny projektu,
- ORCID (jeśli dotyczy) (limit znaków 500)- wskaż swój nr identyfikacyjny jeśli posiadasz. Swoje konto profilowe założone w bazach Scopus, Web of Science (ResearcherID) lub PBN możesz połączyć z identyfikatorem ORCID, tworząc spójną całość.
- Jest to międzynarodowy system identyfikacji autorów prac naukowych. Składa się z 16 cyfr podzielonych na 4 części, zapisanych w formie HTTP URL (np. http://orcid.org/0000- 0042-3766-2908). Poza krótkim opisem naukowca (biografia, słowa kluczowe, strona internetowa autora lub instytucji, identyfikatory w innych systemach), widzimy też wykaz jego publikacji, projektów i grantów.
- adres e-mail tylko dla kierownika B+R,
- numer telefonu tylko dla kierownika B+R,
- doświadczenie zawodowe (limit znaków 2 000), w tym szczególnie doświadczenie w realizacji prac B+R w obszarze, którego dotyczy projekt (w szczególności w okresie 5 lat przed złożeniem wniosku), np. doświadczenie w realizacji projektów (krajowych i międzynarodowych) obejmujących prace B+R, których efektem były wdrożenia wyników prac B+R do działalności gospodarczej, uzyskane patenty czy prawa ochronne na wzory użytkowe, lub inne zastosowania wyników prac B+R.

Dla kierownika B+R dodatkowo wskaż:

- o **tytuł projektu** (limit znaków 350),
- o **budżet (PLN)** podaj **całkowity** budżet projektu,
- o **źródło finansowania** (limit znaków 200) podaj, z jakiego źródła sfinansowany został projekt np. PO IR, PO IiŚ, środki krajowe, środki własne etc.,
- o **okres realizacji** podaj w latach okres realizacji projektu,
- o **czy projekt był realizowany w ramach konsorcjum** wybierz z listy rozwijanej TAK lub NIE,
- o **rolę w projekcie** podaj rolę w projekcie np. kierownik projektu, kierownik badań, laborant etc. (limit znaków 500),
- o **główne efekty projektu** podaj krótką informację o rezultatach projektu (limit znaków 500),
- najważniejsze publikacje naukowe związane z tematem projektu (limit znaków 500 na każdą publikację), podaj również informacje bibliograficzne (do 5 pozycji z ostatnich 10 lat),
- osiągnięcia w zakresie praw własności przemysłowej (limit znaków 2000),
- rola w projekcie (limit znaków 500),
- wymiar zaangażowania w projekcie (limit znaków 200) podaj, w których zadaniach dana osoba będzie zaangażowana w prace w ramach projektu, wymiar zaangażowania podaj w etatach np. 0,25 etatu przez cały okres realizacji projektu.
- informacje, czy jest pracownikiem Lidera/ konsorcjanta, zatrudnionym na podstawie kodeksu pracy lub zaangażowanym na podstawie umowy zlecenie/o dzieło, w przypadku zaznaczenia NIE należy oświadczyć czy z kierownikiem B+R została zawarta umowa warunkowa współpracy.
- nazwę konsorcjanta, którego pracownikiem jest odpowiednio kierownik B+R/członek kluczowego personelu, lub z którym kierownik B+R/członek kluczowego personelu zawarł umowę warunkową o współpracy.

#### **Pozostały personel B+R** (jeśli dotyczy) (limit znaków 3 000)

Podaj dane ewentualnych pozostałych znanych już członków zespołu (zarówno aktualnie zatrudnionych w ramach umowy o pracę/umowy zlecenie/umowy o dzieło, jak i wybranych do zatrudnienia, tj. w przypadku których zawarto umowy warunkowe o współpracy), takie jak: imię, nazwisko, wykształcenie, doświadczenie zawodowe, w tym szczególnie doświadczenie w realizacji prac B+R, ich wdrażaniu lub zarządzaniu projektami. W odniesieniu do każdej osoby określ jej rolę i wymiar zaangażowania w projekcie (np. 0,25 etatu przez cały okres realizacji projektu).

#### **Kadra B+R planowana do zaangażowania** (jeśli dotyczy) (limit znaków 3 000)

Określ wymagania wobec osób, których dopiero będziesz poszukiwać w celu zaangażowania w projekt niezbędne, by uzupełnić obecnie posiadany zespół. Podaj m.in.: minimalny wymagany zakres wiedzy i doświadczenia, a także ich rolę i wymiar zaangażowania w projekcie.

#### V.3. OPIS SPOSOBU ZARZĄDZANIA PROJEKTEM *(limit znaków 3 000)*

Opisz przyjęty model zarządzania projektem (np. konkretną metodykę) oraz uzasadnij ten wybór – określ dlaczego uznałeś daną metodykę za optymalną dla projektu.

## V.4. ZASOBY TECHNICZNE ORAZ WARTOŚCI NIEMATERIALNE I PRAWNE (WNiP) NIEZBĘDNE DO ZREALIZOWANIA PROJEKTU

W kolejnych polach wskaż konkretne zasoby techniczne (aparatura naukowo-badawcza, pomieszczenia, przyrządy, maszyny) oraz wartości niematerialne i prawne (licencje, technologie, know-how, prawa własności intelektualnej) wykorzystywane w trakcie realizacji projektu.

## **Dostęp do aparatury/infrastruktury niezbędnej do realizacji projektu**

W polu *Zasób* (limit znaków 500) wskaż jego nazwę oraz liczbę sztuk, a w przypadku drobnego wyposażenia, odnieś się do całych zestawów.

W polu *Przeznaczenie* (limit znaków 500) wskaż, do których prac badawczych dany zasób będzie wykorzystywany.

W polu *Nr zadania* z listy rozwijanej wybierz numer/numery zadań, w których dany zasób będzie wykorzystywany.

## **Zasoby techniczne pozostające w dyspozycji Lidera konsorcjum/Konsorcjanta**

Wskaż zasoby techniczne, którymi dysponujesz na etapie aplikowania o dofinansowanie.

#### **Zasoby techniczne planowane do nabycia**

Wskaż zasoby techniczne, których pozyskanie zaplanowałeś w ramach realizacji projektu.

#### **WNiP niezbędne do zrealizowania projektu**

#### **WNiP pozostające w dyspozycji Lidera konsorcjum/Konsorcjanta**

Wskaż wartości niematerialne i prawne (WNiP: licencje, technologie, know-how, prawa własności intelektualnej), którymi dysponujesz na etapie aplikowania o dofinansowanie. **WNiP planowane do nabycia**

Wskaż WNiP, których pozyskanie zaplanowałeś w ramach realizacji projektu. Wskaż również te WNiP, które koniecznie powinny zostać pozyskane przed wdrożeniem rezultatu projektu.

#### V.5. PODWYKONAWCY (jeśli dotyczy)

Wskaż (osobno dla każdego podmiotu) czy planujesz zaangażowanie podwykonawcy/podwykonawców.

Wskaż nazwę zadania, do którego planujesz zaangażować podwykonawcę/podwykonawców oraz opisz szczegółowo zakres prac, który planujesz im powierzyć (w przypadku więcej niż jednego zadania, pole może być powielane).

Podwykonawcami w projekcie nie mogą być podmioty powiązane ani partnerskie w stosunku do PKP PLK S.A . w rozumieniu Załącznika 1 do rozporządzenia 651/2014.

## V.6. SYTUACJA FINANSOWA WNIOSKODAWCY (jeśli dotyczy)

Dotyczy wyłącznie przedsiębiorcy. Uzupełnij podstawowe wskaźniki dotyczące sytuacji finansowej przedsiębiorcy (Konsorcjanta) osiągnięte w ciągu 2 lat poprzedzających rok złożenia wniosku.

# <span id="page-33-0"></span>VI. CZĘŚĆ FINANSOWA (BUDŻET PROJEKTU)

## DODATKOWA INFORMACJA

Eksperci ocenią przedstawione informacje w kryterium *Kwalifikowalność, zasadność i adekwatność wydatków*. Więcej => Kryteria oceny merytorycznej.

## **Koszty realizacji projektu Lidera konsorcjum**

## **ODESŁANIE**

Zanim zaczniesz wypełniać tę części wniosku, koniecznie zapoznaj się z *Przewodnikiem kwalifikowalności kosztów*.

Wykaż koszty kwalifikowalne, jakie poniesiesz w trakcie realizacji projektu, przyporządkowując je do odpowiedniej kategorii kosztów.

## DODATKOWA INFORMACJA

Uwaga, zgodnie z zapisami Regulaminu minimalna wartość kosztów kwalifikowalnych projektu wynosi 1 mln zł.

Przedstaw odrębnie koszty dla:

- badań przemysłowych oraz
- eksperymentalnych prac rozwojowych

Dla każdej pozycji (część VI wniosku: **1. Wynagrodzenia (W)**, **2. Podwykonawstwo (E), 3. Pozostałe koszty bezpośrednie (Op)**) określ3:

<sup>3</sup> Przy każdej pozycji budżetowej wpisz pełne wymagane informacje dot. uzasadnienia i metody oszacowania. Przykładowo nie wystarczy, że wpiszesz "jak wyżej".

#### **Kategoria WYNAGRODZENIA (W)**

## **Stanowisko/rola w projekcie**

# **Wysokość kosztu kwalifikowalnego Uzasadnienie Metoda**

## Wskaż pełną nazwę stanowiska (nie podawaj imion i nazwisk) Limit znaków: 200

# Wskaż jedynie kwalifikowalną część danego kosztu.

## Podaj informacje dotyczące zakresu obowiązków (prac), jakie dana osoba będzie wykonywała w ramach realizacji

Limit znaków: 1000.

projektu.

#### **oszacowania zadania<sup>4</sup> Nr**

Wskaż

Opisz, w jaki

sposób przyjęto stawkę wynagrodze nia na stanowisku (można posłużyć się ogólnodostę pnymi danymi nt. średnich wynagrodze ń na analogiczny ch stanowiskac h w danym regionie), a także podaj informacie dotyczące nakładu pracy, wymiaru etatu dla umów o pracę, czasu zaangażowa nia, liczby zatrudnionyc h osób oraz rodzaju zatrudnienia (oddelegow anie, umowa numer zadania

<sup>4</sup> Jeden koszt może być przypisany tylko do jednego zadania

zlecenie, umowa o dzieło)5. Limit znaków: 1000.

#### **PRZYKŁADY**

X zł. Oddelegowanie 1 pracownika naukowobadawczego (zespół inżynierów systemowych). Zakres obowiązków: programowanie fragmentów systemu, programowanie wersji prototypowych, wsparcie testów. Na podstawie wynagrodze nia oddelegowa nego pracownika oraz zgodnie z regulaminem wynagradza nia obowiązując ym w przedsiębiors twie Wnioskodaw cy. Wymiar: 0,80 etatu. Stawka: Y zł/1 mies./0,80 etatu (brutto wraz z pozapłacow ymi kosztami pracy). **Czas** realizacji: 24 miesiące. 4

Inżynier systemowy (1 osoba)

<sup>5</sup> Dla przykładu, poniższy opis **nie jest wystarczający**: Nazwa kosztu: Kluczowy personel B+R. Uzasadnienie: Personel niezbędny do realizacji projektu. Metoda oszacowania: Stawki rynkowe.

Specjalista ds. diagnostyki molekularnej (2 osoby)

X zł. Planowane jest zatrudnienie 2 pracowników naukowobadawczych. Zakres obowiązków: planowanie i realizacja doświadczeń w zadaniu 5 oraz 6, weryfikacja ich rezultatów oraz sporządzanie raportów diagnostycznych. Wysokość 2

wynagrodze nia została oszacowana w oparciu o dane pochodzące z dostępnych raportów na temat wynagrodze ń w roku 2018, wynagrodze nie na tożsamych stanowiskac h. Wymiar: 90 godz./1 mies. (łącznie dla pracownikó w). Stawka: Y zł/1 godz. **Czas** realizacji: 8 miesięcy. Łącznie: 90 godz./mies. x 8 mies. = 720 godz.

1

#### Kategoria **PODWYKONAWSTWO (E)**

**Nazwa kosztu kwalifikowalne go**

**Wysokość kosztu kwalifikowalnego Uzasadnienie Metoda** 

**oszacowania zadania6Nr** 

<sup>6</sup> Jeden koszt może być przypisany tylko do jednego zadania

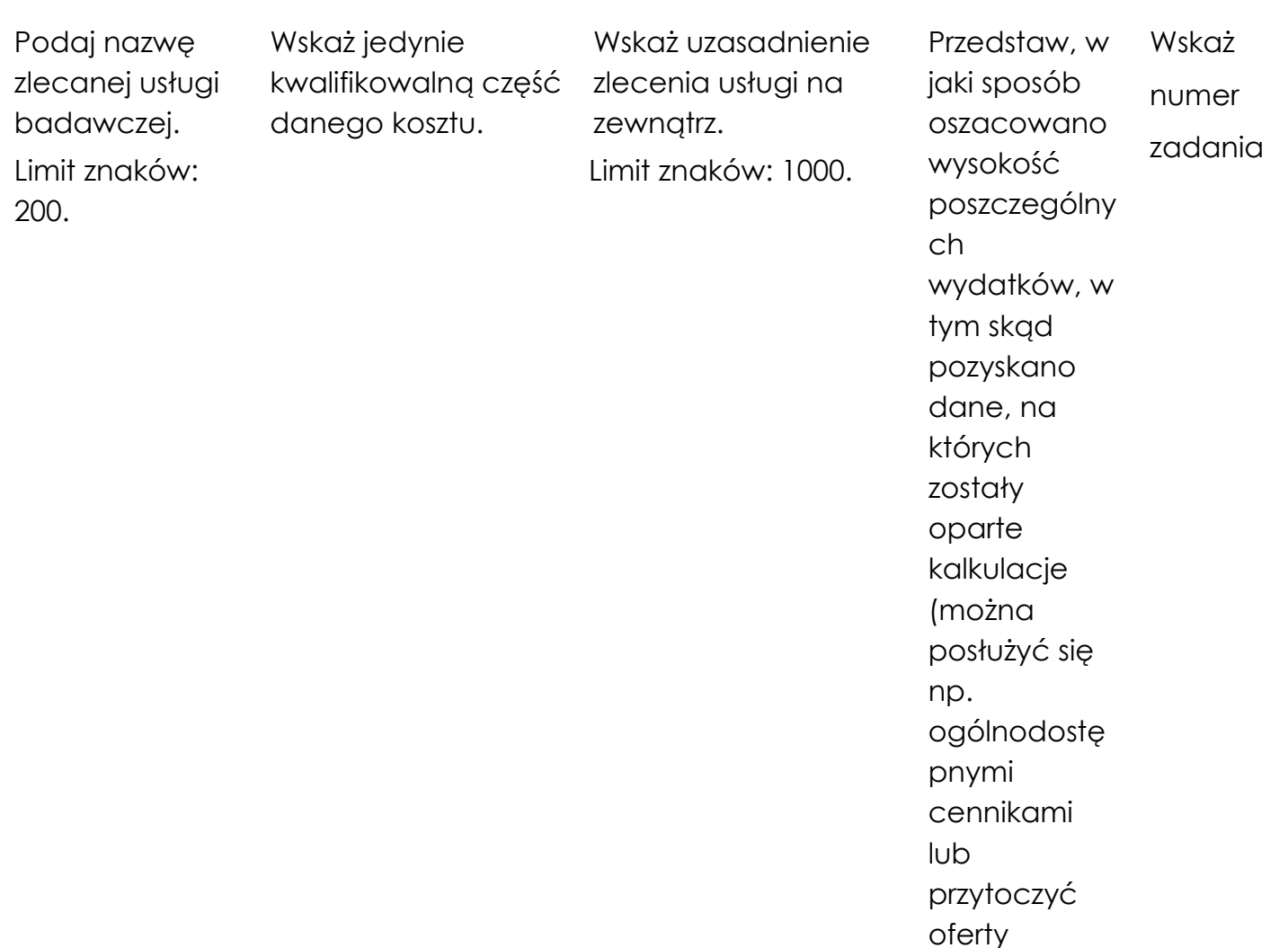

**PRZYKŁADY**

X zł Wnioskodawca nie dysponuje zasobami umożliwiającymi wykonanie badania. W ramach usługi zleconej zostanie przeprowadzona analiza proteomiczna wybranych profili białkowych. Przeprowadzenie badania jest

Koszt oszacowany na podstawie przeprowadz onego rozeznania rynku wśród jednostek, które są w stanie wykonać zaplanowane

dostawców zebrane przez Wnioskodaw

Limit znaków:

1

cę).

1000.

Analiza proteomu z wykorzystaniem mikrodysekcji laserowej.

niezbędne dla realizacji zadania 2 oraz 3. w projekcie badanie.

## **Kategoria POZOSTAŁE KOSZTY BEZPOŚREDNIE (Op)**

## **Nazwa kosztu kwalifikowalnego**

#### **Wysokość kosztu kwalifikowalnego Uzasadnienie**

Podaj nazwę kosztu oraz określ formę rozliczenia w przypadku aparatury (amortyzacja/ wynajem/leasing itp.) Limit znaków: 200

Wskaż jedynie kwalifikowalną część danego kosztu.

Wskaż uzasadnienie zasadności wykorzystania m in. aparatury/ uzasadnienie promocji\*/audyt  $U^*$ . Limit znaków: 1000.

Przedstaw, w jaki sposób oszacowano wysokość poszczególnych wydatków, w tym skąd pozyskano dane, na których zostały oparte kalkulacje (można posłużyć się np. ogólnodostępny mi cennikami lub przytoczyć oferty dostawców zebrane przez Wnioskodawcę). W przypadku amortyzacji, dodatkowo podaj roczną stawkę amortyzacji (%), wysokość miesięcznego odpisu amortyzacyjneg o, okres amortyzacji, wartość początkową Wskaż numer zadania

**Metoda oszacowania** **Nr** 

**zadania<sup>7</sup>**

<sup>7</sup> Jeden koszt może być przypisany tylko do jednego zadania

aktywu oraz przyjęta metodę rozliczania odpisów amortyzacyjnyc h. Limit znaków: 1000.

#### **PRZYKŁADY**

Zakup sprzętu laboratoryjnego

X zł Zakup drobnego sprzętu laboratoryjnego, nie będącego środkiem trwałym, na potrzeby realizacji prac w ramach wszystkich zadań, m.in. dozowniki butelkowe 10 szt. (1200,00 zł/1 szt.), probówki cienkościenne 240 szt. (350,00 zł/1 szt.), kolumny chromatograficz ne 30 szt. (800,00 zł/1 szt.).

Na podstawie ofert i cenników potencjalnych dostawców oraz szacunkowej liczby przeprowadzany ch analiz. 1

#### Bioanalizer – amortyzacja

X zł Urządzenie do kontroli ilości i jakości fragmentów DNA, które stanowią materiał wyjściowy (bibliotekę) do sekwencjonowa nia następnej generacji.

Zaplanowano zakup aparatury służącej wyłącznie celom badawczym w ramach projektu. Koszty oszacowano w oparciu o księgowe odpisy amortyzacyjne (wartość aparatury ustalono na podstawie cen rynkowych/rozez nanie rynku). Urządzenie wykorzystywane będzie jedynie na rzecz projektu zarówno w badaniach przemysłowych, jak i eksperymentaln ych pracach rozwojowych. Koszt został podzielony proporcjonalnie do okresów trwania poszczególnych prac badawczych. Wartość początkowa środka trwałego: X zł.

1

Metoda amortyzacji: liniowa. Okres amortyzacji: miesięczny (łącznie: 24 miesiące); miesięczna stawka amortyzacyjna: 20%, wartość: 5 724,00 zł.

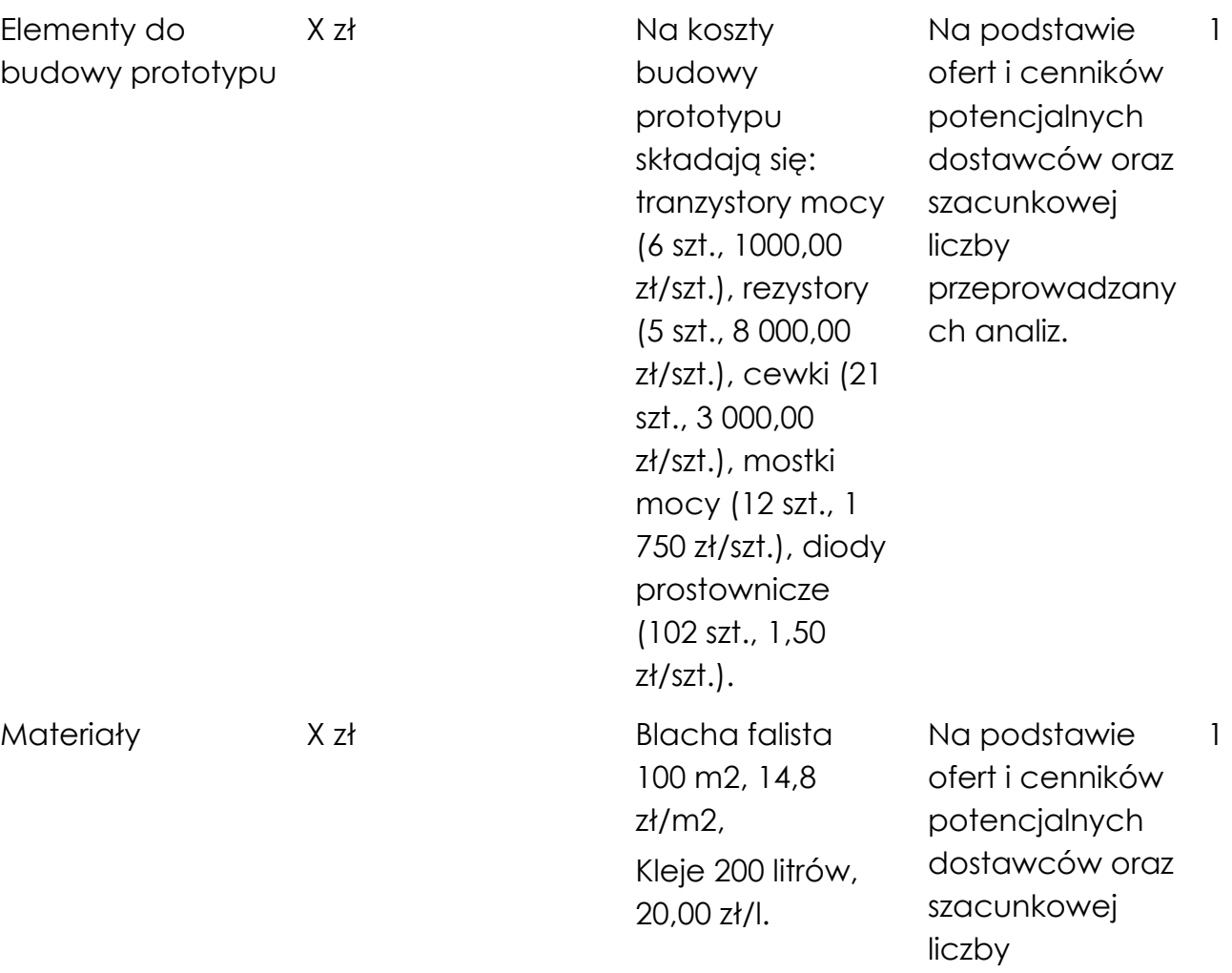

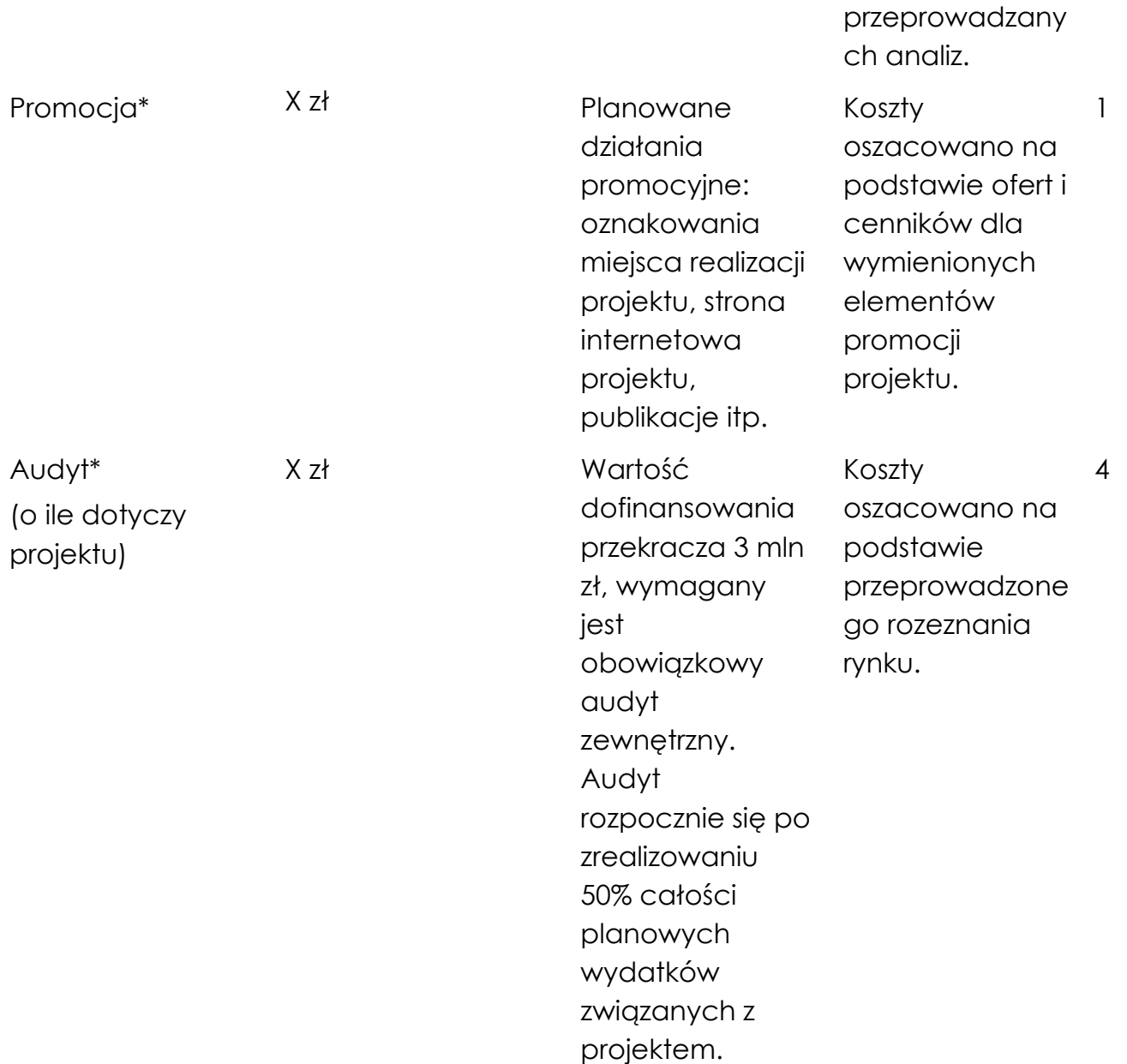

Brak w budżecie wydatków na promocję i audyt nie zwalnia Cię z obowiązku przeprowadzenia audytu (jeśli dotyczy) oraz zrealizowania działań promocyjnych.

**Koszty pośrednie (O)** rozliczane są na zasadzie ryczałtu zgodnie z *Przewodnikiem kwalifikowalności kosztów* - nie musisz wskazywać wydatków, które przewidujesz w tej kategorii. Przyjęliśmy ujednoliconą stawkę ryczałtu dla całego projektu, tj. taki sam procent kosztów pośrednich dla badań przemysłowych i eksperymentalnych prac rozwojowych.

## DODATKOWA INFORMACJA

.

Nie możesz wykazywać kosztów spełniających definicję kosztów pośrednich jako kosztów bezpośrednich projektu (np. kosztów administracyjnych, kosztów dotyczących wynagrodzeń pracowników pełniących funkcje zarządcze, nadzorcze i koordynujące niezwiązane z realizacją merytoryczną projektu).

Stawki i ceny, które przyjąłeś w kosztach realizacji projektu powinny odpowiadać kwotom powszechnie stosowanym na rynku.

Obowiązują następujące ograniczenia co do wartości kategorii kosztów:

- kategoria **"Podwykonawstwo" (E) dla badań przemysłowych i eksperymentalnych prac rozwojowych**– **do 50%** sumy całkowitych kosztów kwalifikowalnych badań przemysłowych i eksperymentalnych prac rozwojowych ponoszonych w projekcie przez przedsiębiorcę
- kategoria "Podwykonawstwo" (E) dla badań przemysłowych i eksperymentalnych prac **rozwojowych**– **do 10%** sumy całkowitych kosztów kwalifikowalnych badań przemysłowych i eksperymentalnych prac rozwojowych ponoszonych w projekcie przez jednostkę naukową
- kategoria "Koszty pośrednie" (O) 25% sumy kategorii "Wynagrodzenia" (W) i "Pozostałe koszty bezpośrednie" (Op).

## **4** DODATKOWA INFORMACJA

Jeżeli spodziewane koszty realizacji danego zadania wykraczają poza limity określone w Regulaminie konkursu, wnioskodawca ma możliwość wskazania we wniosku realnych kosztów realizacji zadania. Należy to ująć w części VI wniosku w polu METODA OSZACOWANIA dla danego kosztu. Wówczas w polu METODA OSZACOWANIA poza wskazanymi informacjami dodatkowo należy wpisać ile wynosi rzeczywista/realna wartość danego kosztu, przypisanego do konkretnego zadania w projekcie. Różnica względem kosztu kwalifikowalnego (finansowanie NCBR i PKP PLK S.A oraz wkład własny wnioskodawcy) uwzględnionego w budżecie projektu zostanie pokazana w ramach dodatkowego pozabudżetowego wkładu własnego wnioskodawcy. W ten sposób wnioskodawca ma możliwość wykazania wyższego wkładu własnego (tzw. pozabudżetowego) jako zdolność i wolę pokrycia/zaangażowania wyższych środków (różnica między wartością kosztu kwalifikowalnego a rzeczywistą/realną wartością kosztu danej pozycji budżetowej zostanie pokryta ze środków wnioskodawcy).

## **Koszty realizacji projektu członka konsorcjum** (jeśli dotyczy)

W przypadku realizacji projektu w konsorcjum, część dotyczącą kosztów realizacji projektu powiel osobno dla każdego konsorcjanta. Pola wypełnij analogicznie, jak w przypadku Lidera konsorcjum.

## BUDŻET PROJEKTU - PODSUMOWANIE

Na podstawie:

- sumy kosztów kwalifikowalnych,
- informacji na temat statusu konsorcjanta (pola *Typ wnioskodawcy* oraz *Status przedsiębiorstwa*),
- informacji nt. ubiegania się o pomoc publiczną (pole *Pomoc publiczna*),
- informacji nt. szerokiego rozpowszechniania wyników projektu lub realizacji projektu w ramach tzw. "skutecznej współpracy" (pole Pomoc publiczna),

System informatyczny automatycznie wyliczy wysokość dofinansowania NCBR oraz wysokość wynagrodzenia płatnego przez PKP PLK S.A. dla badań przemysłowych i eksperymentalnych prac rozwojowych.

Kwota wnioskowanego dofinansowania NCBR i wnioskowanego wynagrodzenia płatnego przez PKP PLK S.A na podstawie umowy o realizację projektu, zawartej między beneficjentem a PKP PLK S.A, (dalej: Wynagrodzenie PLK), wynika z równego udziału NCBR i PKP PLK S.A w finansowaniu projektów wyłonionych w ramach konkursu.

## <span id="page-45-0"></span>VII. WSKAŹNIKI

W tabeli wykaż wartości wskaźników realne do osiągnięcia. Poziom ich osiągnięcia podlega weryfikacji w trakcie kontroli realizacji projektu i warunkuje wypłatę dofinansowania.

W przypadku projektu realizowanego w konsorcjum wartości docelowe wskaźników określ dla każdego konsorcjanta (tabela jest powielana). Wskaźniki zbiorcze dla całego konsorcjum generowane są automatycznie w tabeli *Ogółem dla projektu.*

## VII.1. WSKAŹNIKI PRODUKTU

Mierzone w trakcie i po zakończeniu realizacji projektu finansowanego w ramach Programu na podstawie informacji nt. wartości wskaźników osiągniętych w danym roku kalendarzowym, raportów okresowych oraz raportu końcowego dostarczanych przez wykonawcę. Opisują produkty, które powstały w trakcie realizacji Programu w rezultacie wydatkowania przyznanych środków.

**Podaj wartości zakładane do osiągnięcia przez Lidera konsorcjum/ Konsorcjanta w odniesieniu do projektu planowanego do realizacji.**

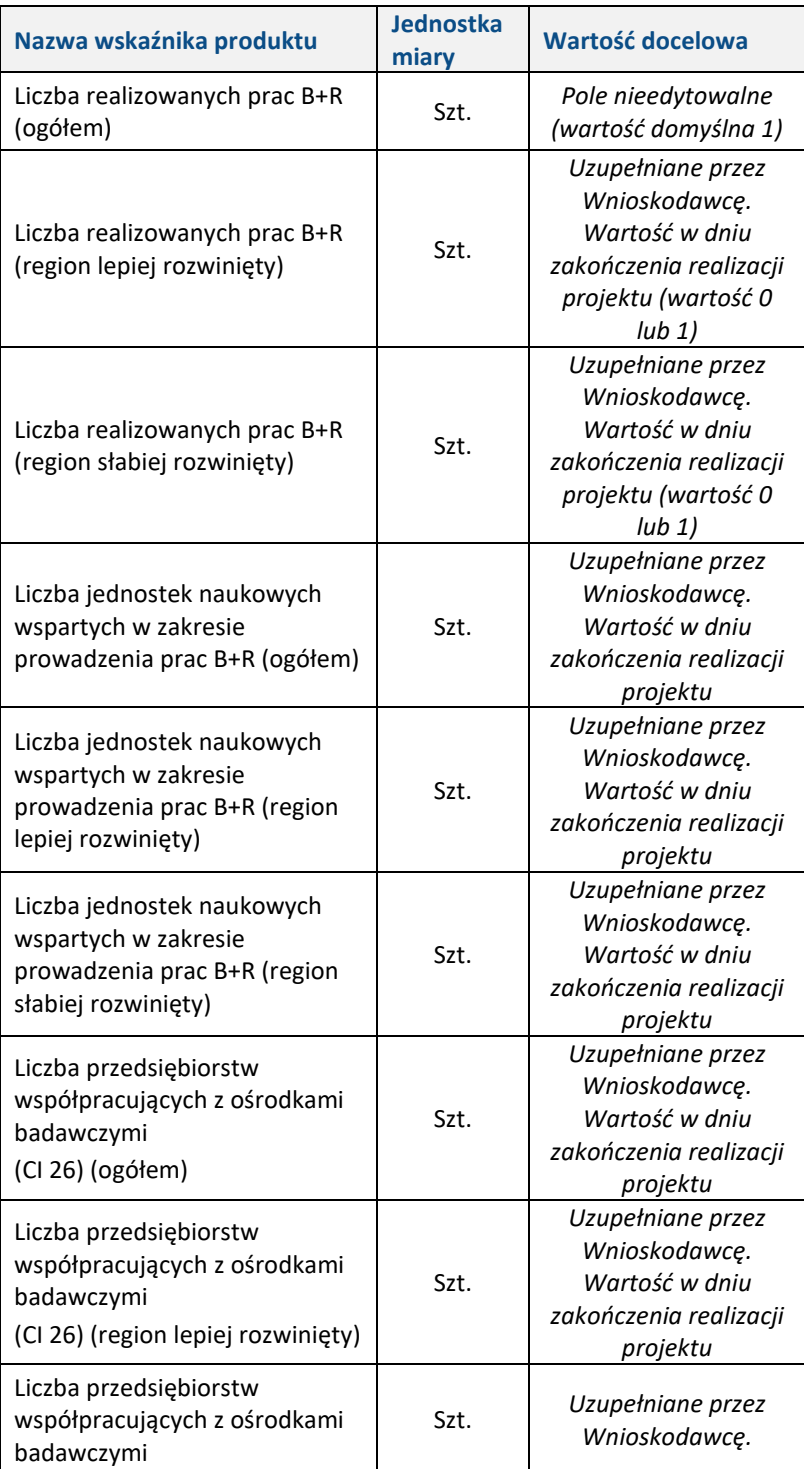

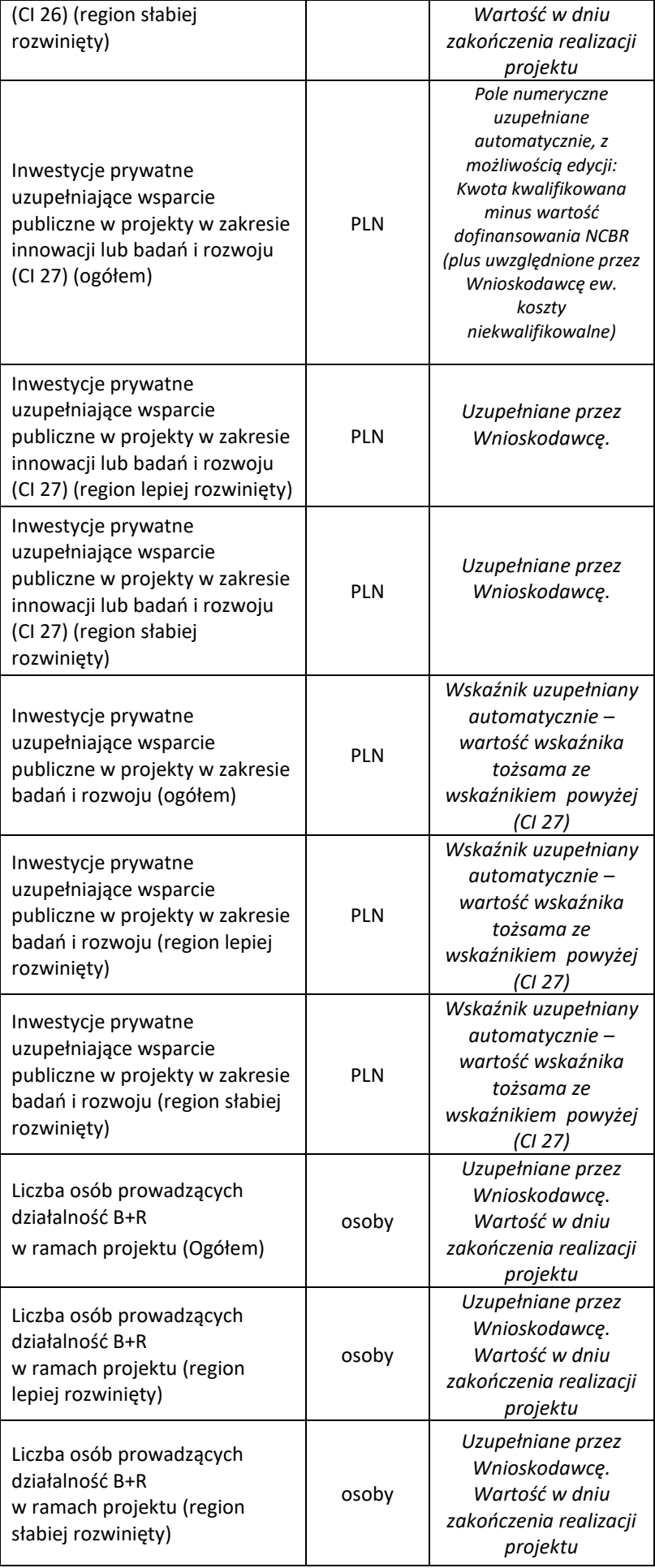

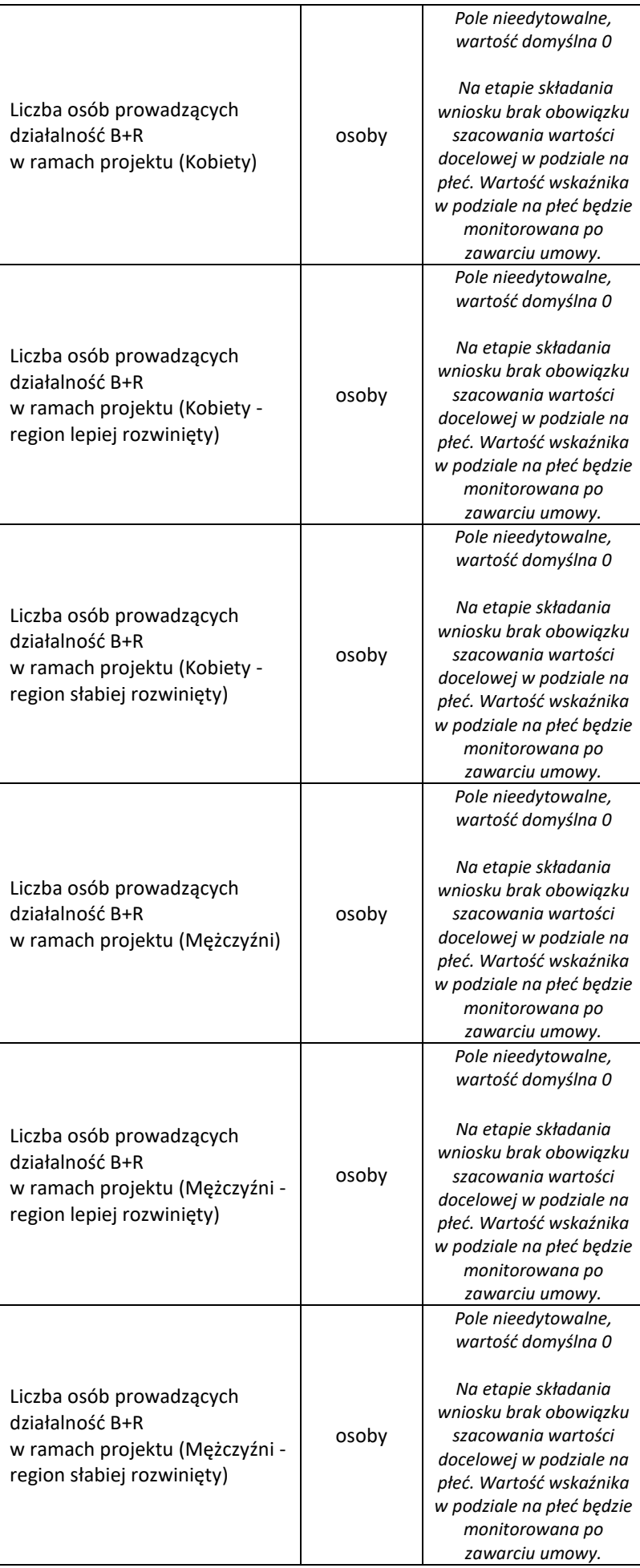

## VII.2. WSKAŹNIKI REZULTATU BEZPOŚREDNIEGO I DŁUGOTERMINOWEGO

Mierzą bezpośrednie efekty występujące u wykonawców projektów do 5 lat po jego zakończeniu.

**Podaj wartości zakładane do osiągnięcia przez Lidera konsorcjum/ konsorcjanta w odniesieniu do projektu planowanego do realizacji.**

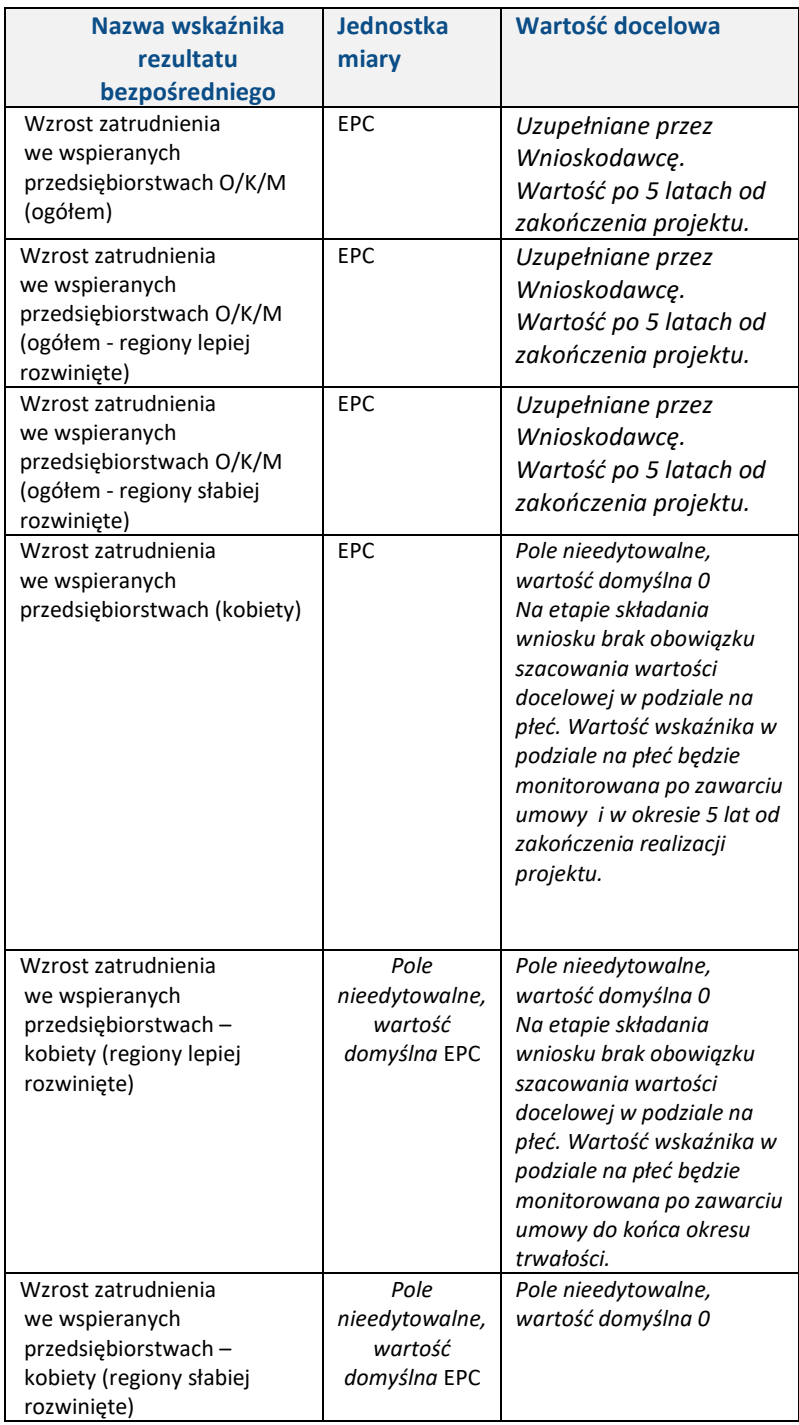

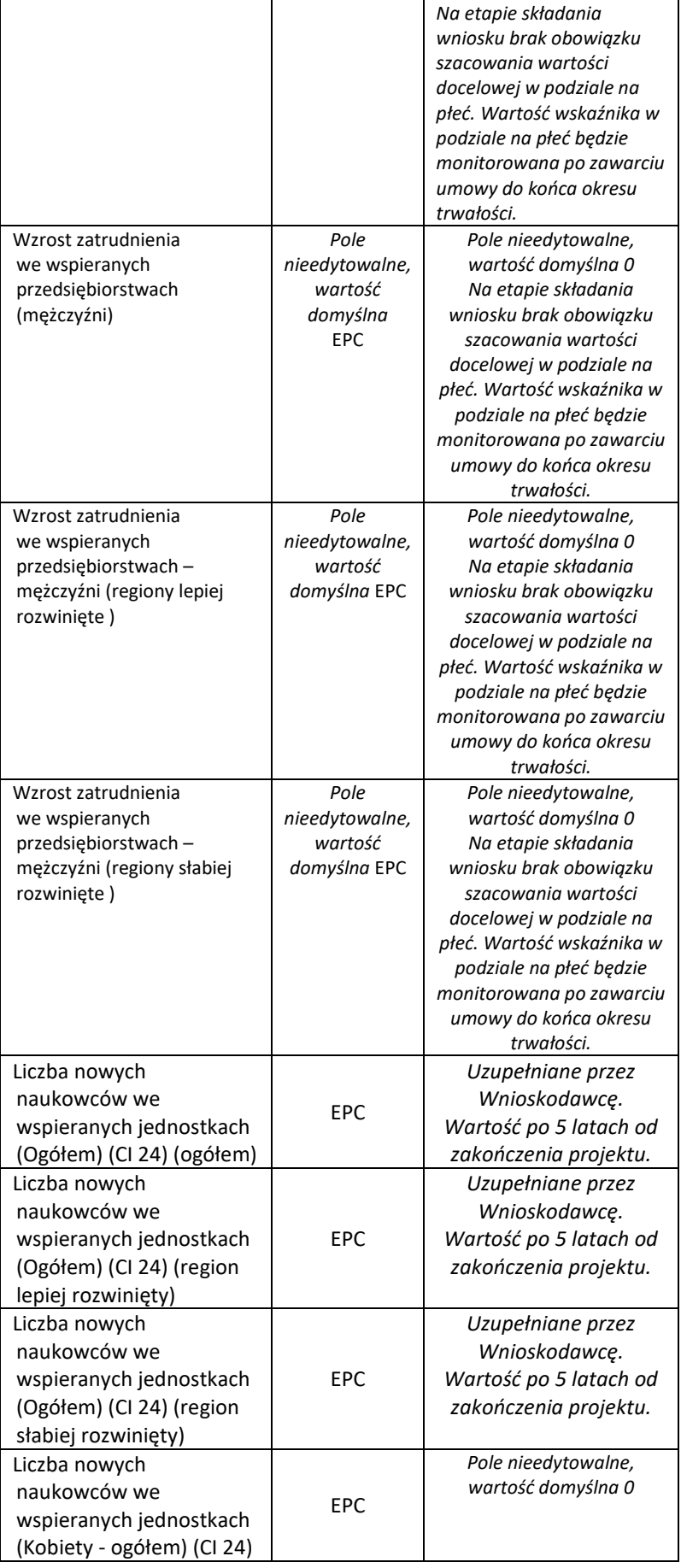

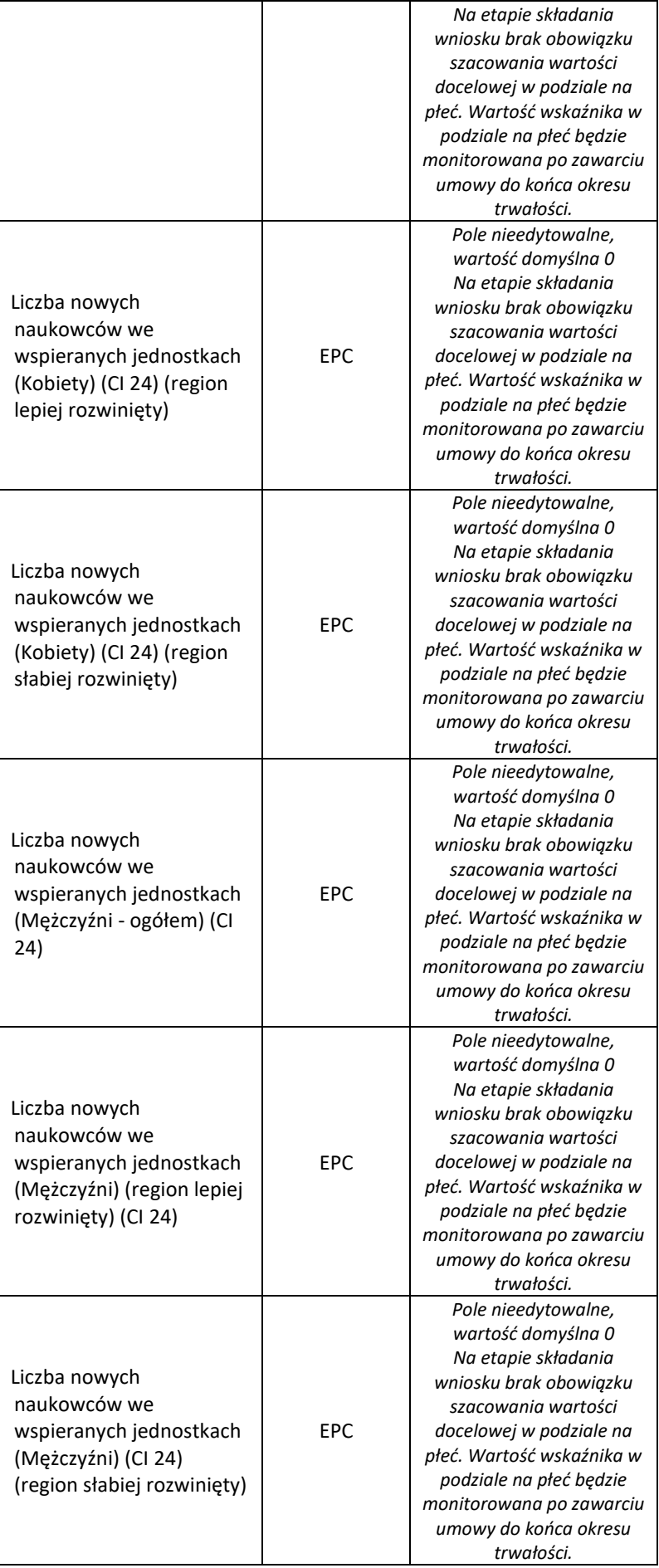

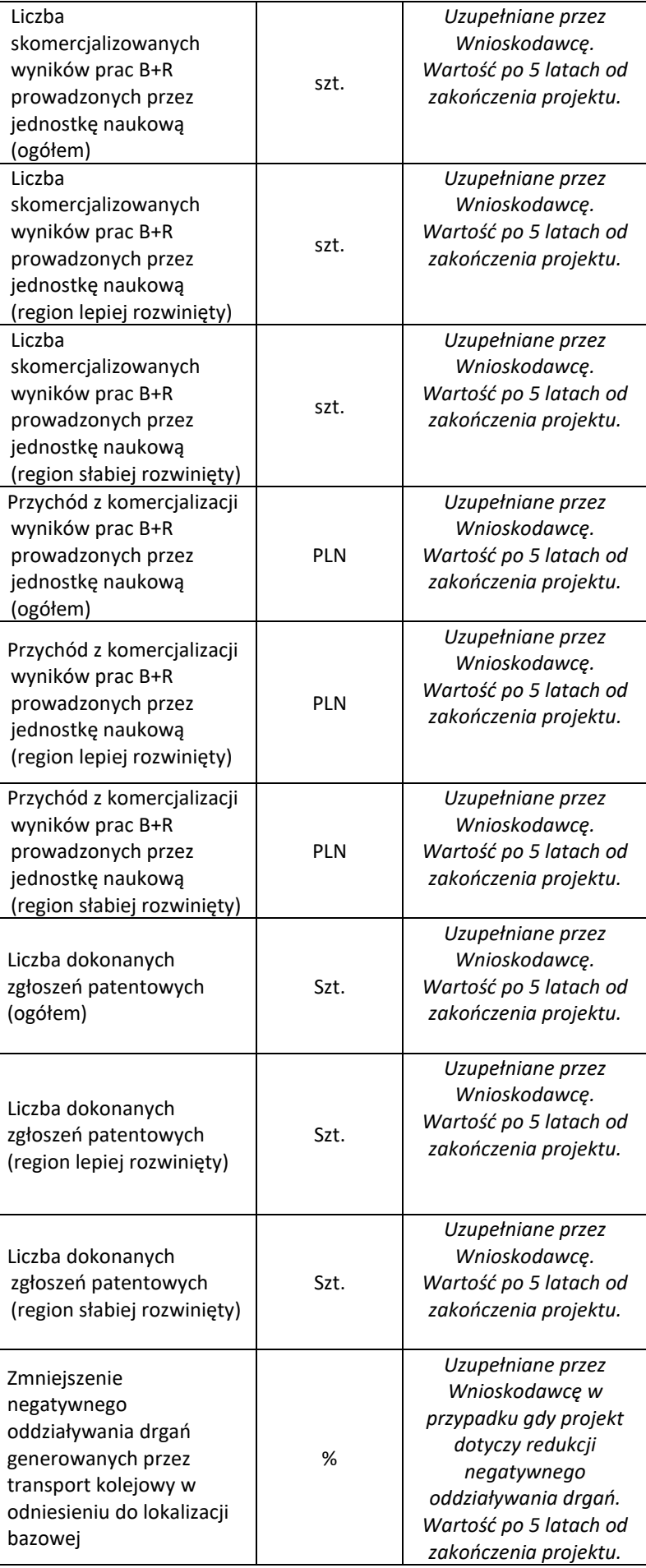

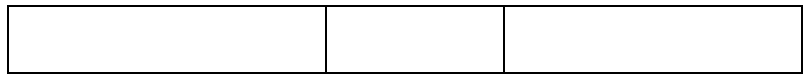

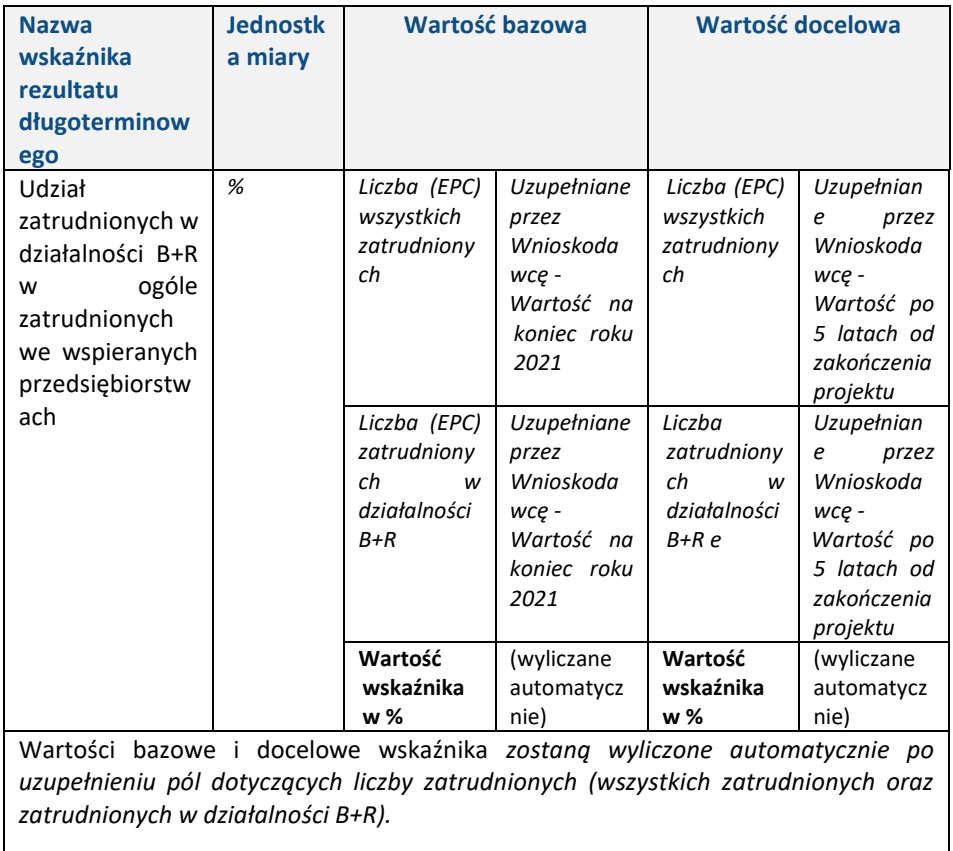

## <span id="page-53-0"></span>VIII. OŚWIADCZENIA

Zapoznaj się z treścią danego oświadczenia, a następnie zaznacz właściwe dla niego pole. Jest to jednoznaczne ze złożeniem danego oświadczenia. Jeśli nie złożysz wszystkich obligatoryjnych oświadczeń, nie będziesz mógł złożyć wniosku. W przypadku projektu realizowanego w konsorcjum oświadczenia dotyczą zarówno Lidera konsorcjum jak i pozostałych konsorcjantów.

- Zaznacz czy zapoznałeś się z regulaminem konkursu oraz akceptujesz jego zasady, a także czy składany przez Ciebie wniosek nie narusza praw osób trzecich oraz czy dysponujesz prawami własności intelektualnej, które są niezbędne dla prowadzenia prac zaplanowanych w projekcie.
- Zapoznaj się z informacjami dotyczącymi ochrony danych osobowych oraz zaznacz czy zobowiązujesz się do wykonywania wobec osób, których dane dotyczą, obowiązków

informacyjnych wynikających z art. 13 i art. 14 RODO oraz do spełnienia wobec wszystkich osób wskazanych we Wniosku o dofinansowanie obowiązku informacyjnego.

- Zaznacz czy przyjmujesz do wiadomości informacje dotyczące ochrony danych osobowych.
- Potwierdź, że w przypadku otrzymania finansowania na realizację projektu nie zostanie naruszona zasada zakazu podwójnego finansowania oraz że zadania objęte wnioskiem nie są finansowane ze środków pochodzących z innych źródeł oraz że nie ubiegasz się o ich finansowanie z innych źródeł.
- Zaznacz czy względem Ciebie został orzeczony, prawomocnym wyrokiem sądu zakaz, o którym mowa w art. 12 ust. 1 ustawy z dnia 15 czerwca 2012 r. o skutkach powierzenia wykonywania pracy cudzoziemcom przebywającym wbrew przepisom na terytorium Rzeczypospolitej Polskiej.
- Zaznacz czy względem Ciebie lub osób za które ponosisz odpowiedzialność na podstawie ustawy z dnia 28 października 2002 r. o odpowiedzialności podmiotów zbiorowych za czyny zabronione pod groźbą kary, zostało wszczęte postępowanie przygotowawcze w sprawie mogącej mieć wpływ na realizację projektu.
- Zaznacz czy jesteś wykluczony z ubiegania się o finansowanie na którejkolwiek z podstaw wskazanych w oświadczeniu we wniosku lub czy jesteś podmiotem, na którym ciąży obowiązek zwrotu pomocy, z uwagi na uznanie jej przez Komisję Europejską za niezgodną z prawem oraz rynkiem wewnętrznym lub czy jesteś przedsiębiorstwem w trudnej sytuacji w rozumieniu unijnych przepisów dotyczących pomocy państwa lub czy jesteś pod zarządem komisarycznym lub czy zalegasz z wpłatami z tytułu należności budżetowych oraz z opłaceniem składek na ubezpieczenie społeczne i zdrowotne.
- Złóż oświadczenie dotyczące podatku VAT.
- Zaznacz również, czy zobowiązujesz się uzyskać wymagane zgody/pozytywną opinię /pozwolenie/zezwolenie właściwej komisji bioetycznej, etycznej lub właściwego organu, w przypadku, gdy projekt obejmuje badania:
	- o będące eksperymentami medycznymi w rozumieniu art. 21 ustawy z dnia 5 grudnia 1996 r. o zawodzie lekarza i lekarza dentysty;
- o kliniczne w zakresie wyrobów medycznych, wyposażenia wyrobu medycznego lub aktywnych wyrobów medycznych do implantacji, o których mowa w ustawie z dnia 20 maja 2010 r. o wyrobach medycznych;
- o kliniczne produktów leczniczych, o których mowa w ustawie z dnia 6 września 2001 r. Prawo farmaceutyczne;
- o wymagające doświadczeń na zwierzętach;
- o nad gatunkami roślin, zwierząt i grzybów objętych ochroną gatunkową lub na obszarach objętych ochroną;
- o nad organizmami genetycznie zmodyfikowanymi lub z zastosowaniem takich organizmów;
- o w zakresie energetyki, bezpieczeństwa jądrowego lub ochrony radiologicznej.

W przypadku projektu obejmującego ww. badania wymagające uzyskania odpowiednich zezwoleń / zgód / pozytywnych opinii / pozwoleń właściwych komisji/organów, musisz uzyskać je przed rozpoczęciem danych badań.

- Jeśli jesteś Liderem konsorcjum potwierdź, że przed złożeniem wniosku o dofinansowanie została zawarta umowa konsorcjum, zawierająca niezbędne elementy określone w załączniku nr 9 do regulaminu.
- Zaznacz czy zostałeś objęty sprawozdawczością GUS w zakresie formularza PNT-01 "Sprawozdanie o działalności badawczej i rozwojowej (B+R)" za rok kalendarzowy poprzedzający rok złożenia wniosku.

Jeżeli jesteś objęty sprawozdawczością GUS w zakresie formularza PNT-01, załącz do wniosku ten formularz za rok kalendarzowy poprzedzający rok złożenia wniosku.

- Zaznacz czy udzielasz zgody na udział w badaniach ewaluacyjnych prowadzonych przez NCBR lub inny uprawniony podmiot.
- Zaznacz, że wiesz jakie są skutki niezachowania wskazanej w Regulaminie konkursu formy komunikacji z NCBR w trakcie konkursu.
- Zaznacz, że zgadzasz się na doręczanie pism w konkursie w formie dokumentu elektronicznego za pomocą platformy ePUAP na adres skrzynki ePUAP wskazany w części II.1.
- Zaznacz czy udzielasz NCBR bezterminowego upoważnienia do udostępnienia danych gospodarczych przetwarzanych przez podmioty wskazane w oświadczeniu.
- Zaznacz, że nie jesteś podmiotem powiązanym ani partnerskim w stosunku do PKP PLK S.A. w rozumieniu Załącznika 1 do rozporządzenia 651/2014

## <span id="page-57-0"></span>IX. ZAŁĄCZNIKI

## **Załączniki we wniosku o dofinansowanie:**

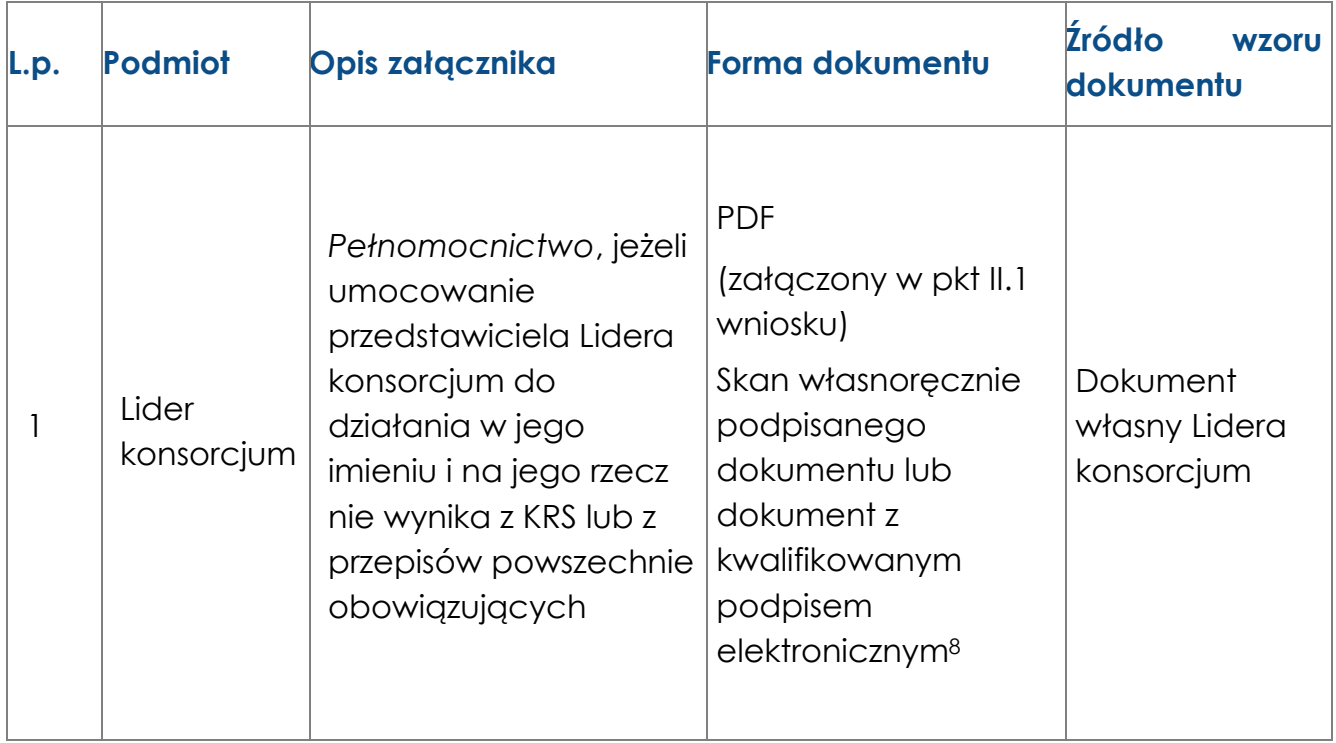

<sup>8</sup> Zgodnie z art. 78<sup>1</sup> ustawy z dnia 23 kwietnia 1964 r. Kodeks cywilny

## **Załączniki na końcu wniosku:**

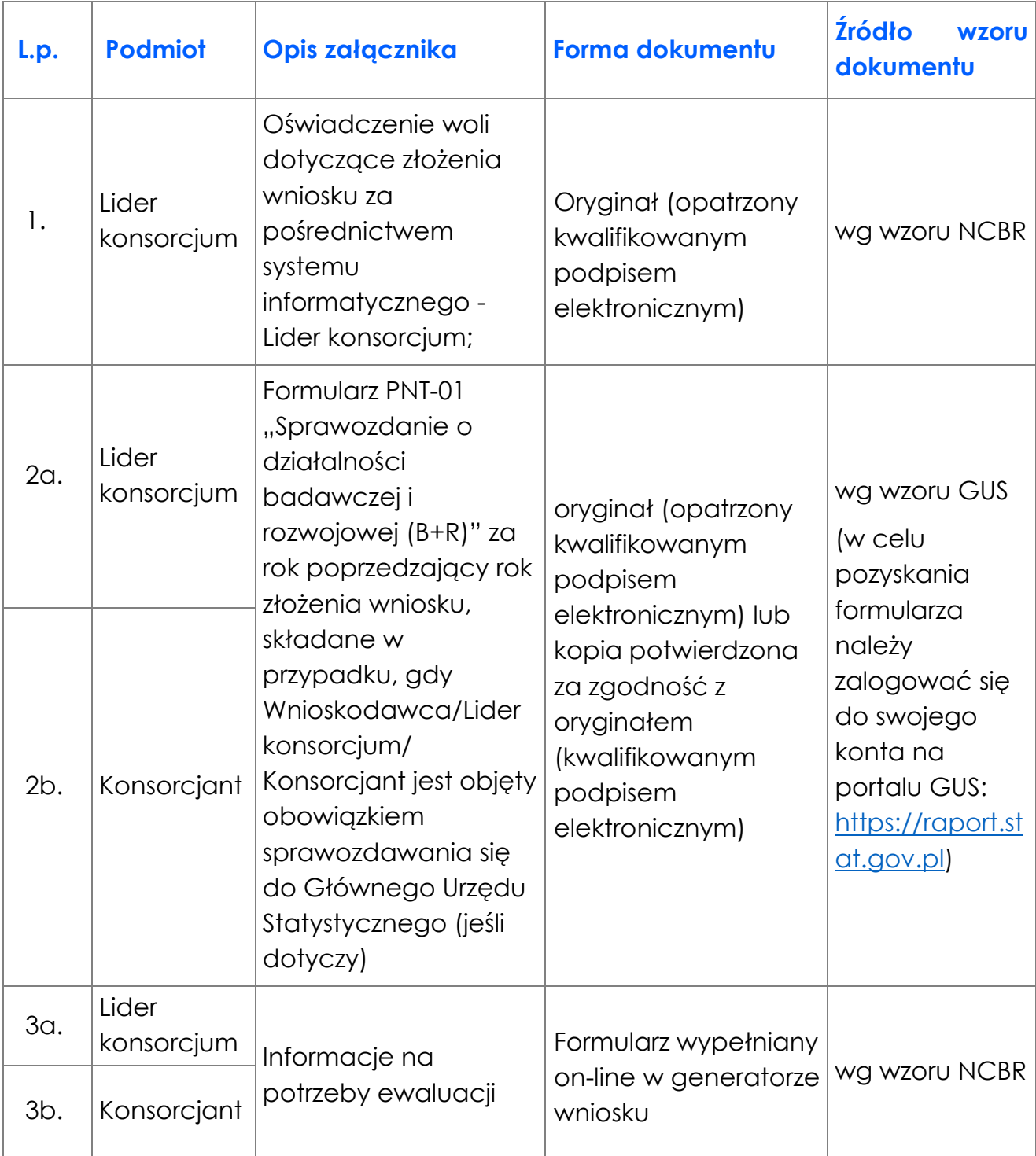